# **Cyber-Physical Systems**

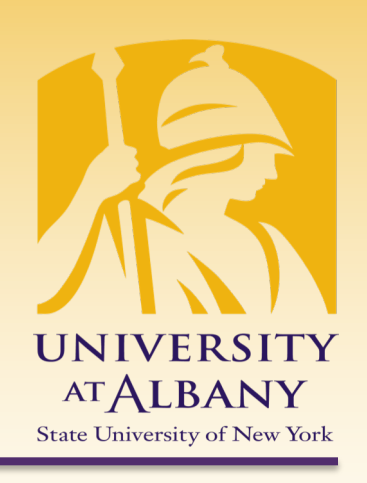

# **Multitasking**

# IECE 553/453– Fall 2019 Prof. Dola Saha

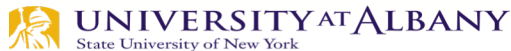

#### **Layers of Abstraction for Concurrency**

Concurrent model of computation

dataflow, time triggered, synchronous, etc.

Multitasking

processes, threads, message passing

Processor

interrupts, pipelining, multicore, etc.

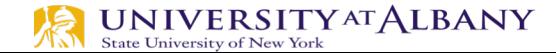

# **Definition and Uses**

- $\triangleright$  Threads are sequential procedures that share memory.
- $\triangleright$  Uses of concurrency:
	- Reacting to external events (interrupts)
	- Exception handling (software interrupts)
	- Creating the illusion of simultaneously running different programs (multitasking)
	- Exploiting parallelism in the hardware (e.g. multicore machines).
	- Dealing with real-time constraints.

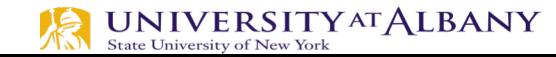

# **OS Management of Application Execution**

 $\triangleright$  Resources are made available to multiple applications

 $\triangleright$  The processor is switched among multiple applications so all will appear to be progressing

 $\triangleright$  The processor and I/O devices can be used efficiently

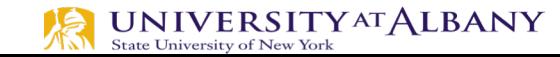

#### **Process – several definitions**

#### $\triangleright$  A program in execution

- $\triangleright$  An instance of a program running on a computer
- $\triangleright$  The entity that can be assigned to and executed on a processor
- $\triangleright$  A unit of activity characterized by the execution of a sequence of instructions, a current state, and an associated set of system resources

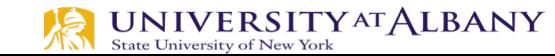

#### **Process Elements**

 $\triangleright$  Two essential elements of a process are:

# Program code

 $\blacksquare$  which may be shared with other processes that are executing the same program

# A set of data associated with that code

 $\triangleright$  when the processor begins to execute the program code, We refer to this executing entity as a process

#### **Process Elements**

 $\triangleright$  While the program is executing, this process can be uniquely characterized by a number of elements

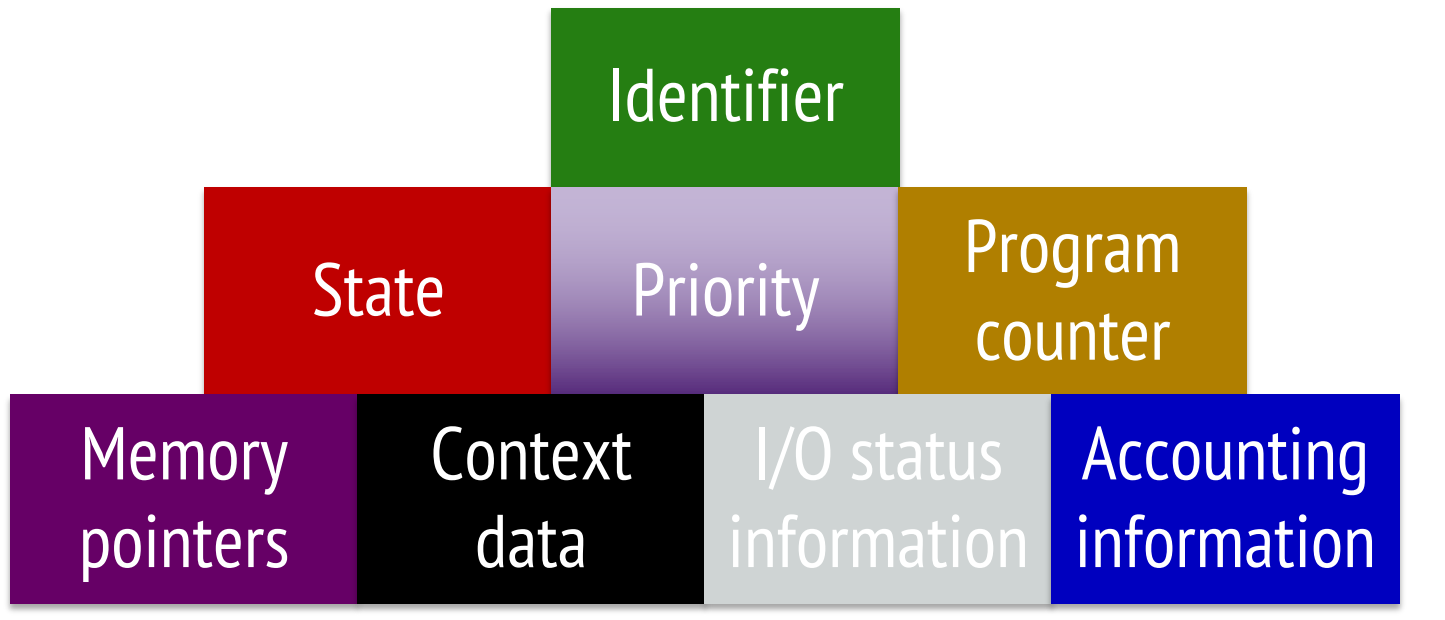

#### **Processes & Resources**

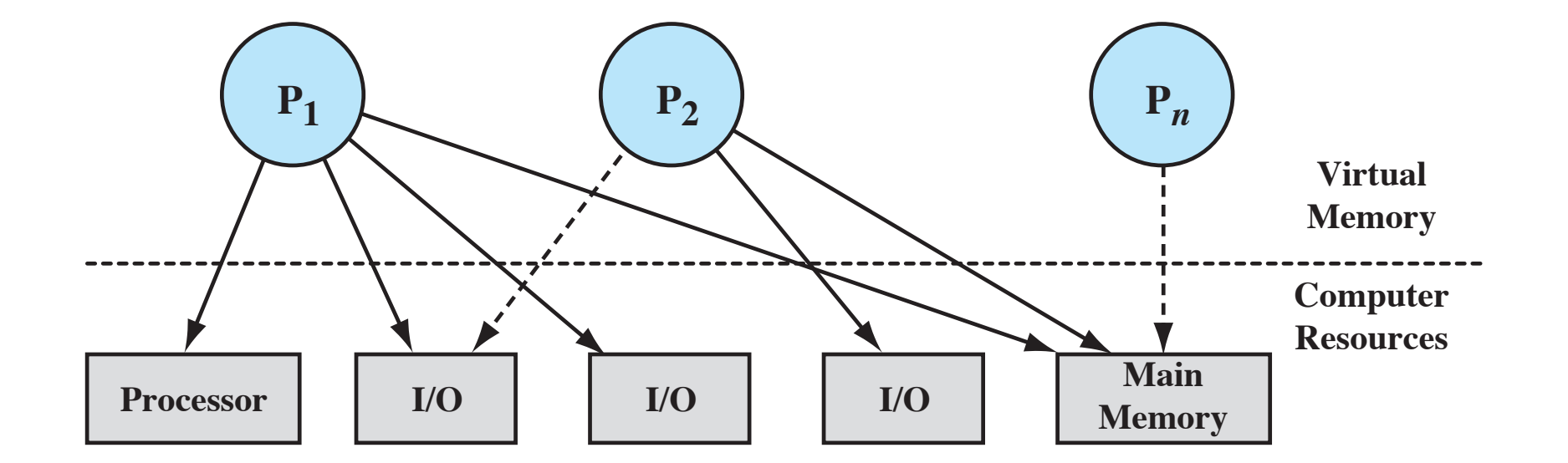

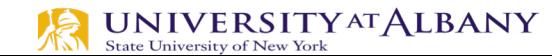

# **OS Control Structures**

#### **Memory tables**

- § used to keep track of both main (real) and secondary (virtual) memory.
- Some is reserved for use by the OS; the remainder is available to processes.
- **Processes are maintained on secondary** memory using some sort of virtual memory or simple swapping mechanism

#### Ø **I/O tables**

used to manage I/O devices and channels of the computer system.

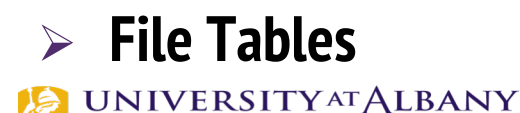

**State University of New York** 

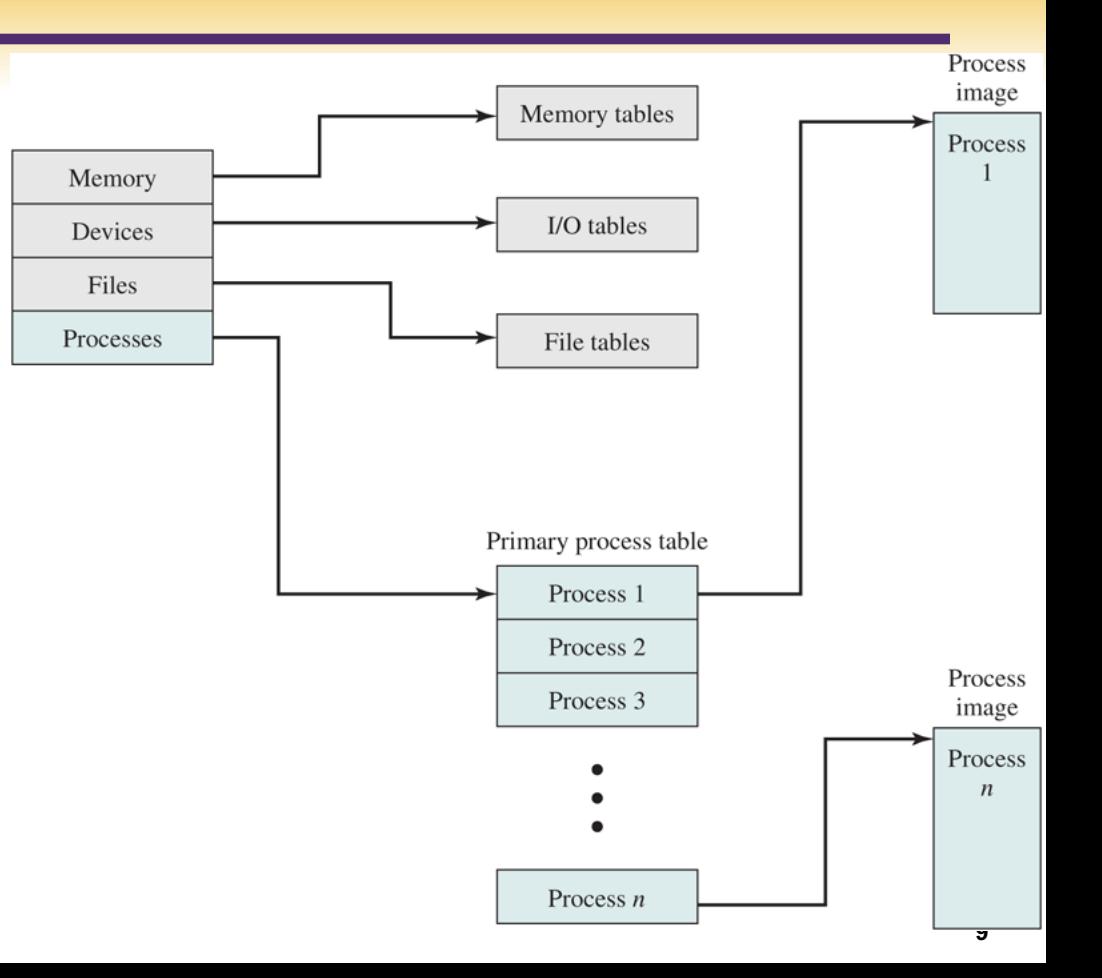

# **Process Control Block**

- $\triangleright$  Contains the process elements
- $\triangleright$  It is possible to interrupt a running process and later resume execution as if the interruption had not occurred
- $\triangleright$  Created and managed by the operating system
- $\triangleright$  Key tool that allows support for multiple processes

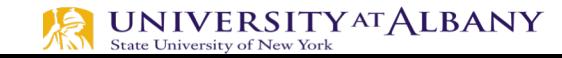

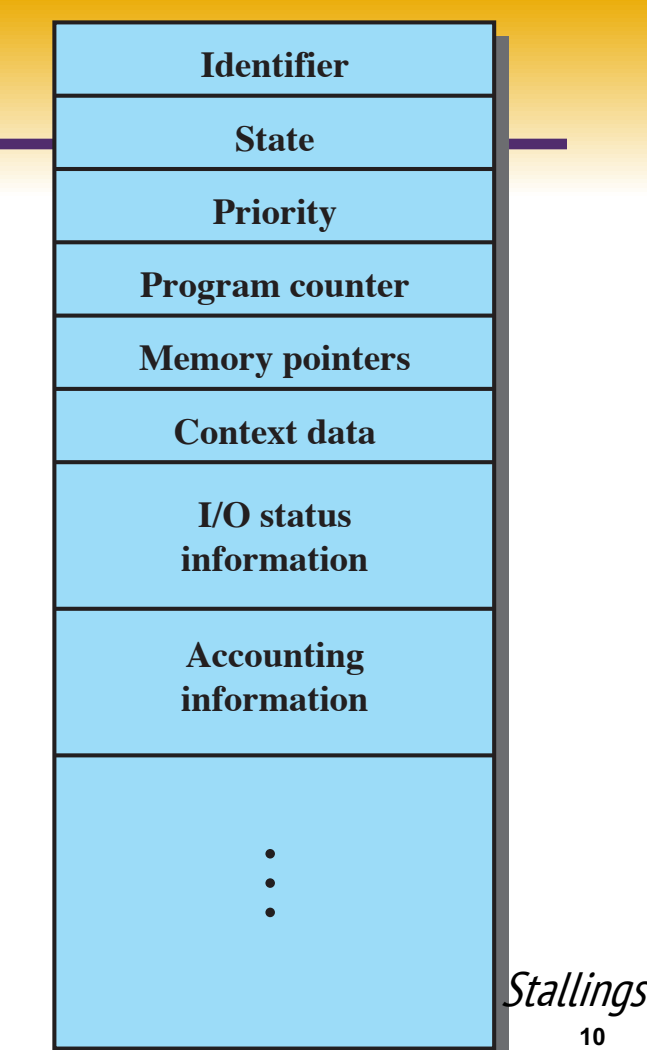

**10**

#### **Process States**

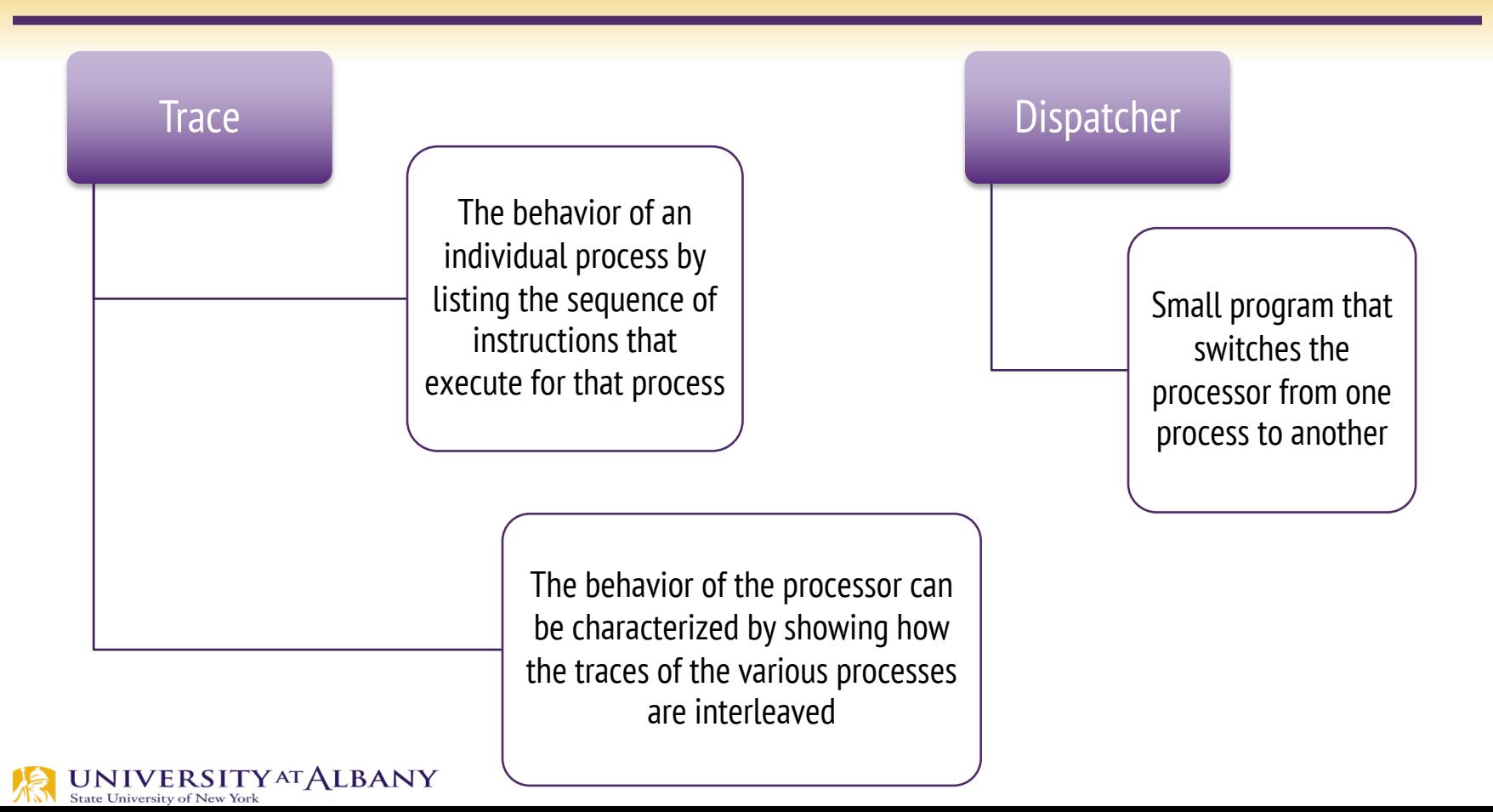

## **Process Execution**

- $\triangleright$  Memory layout of three processes
- $\triangleright$  Dispatcher program: switches processor from one process to another

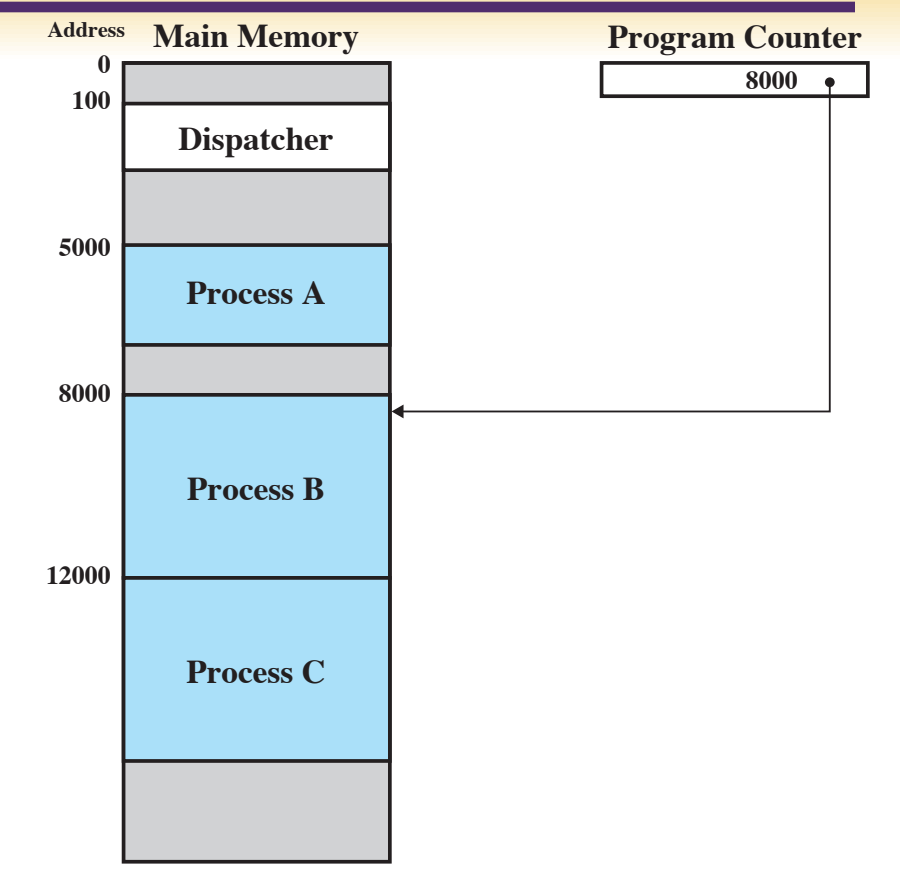

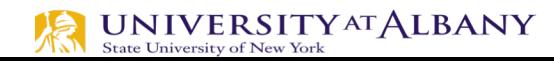

#### **Traces of Processes**

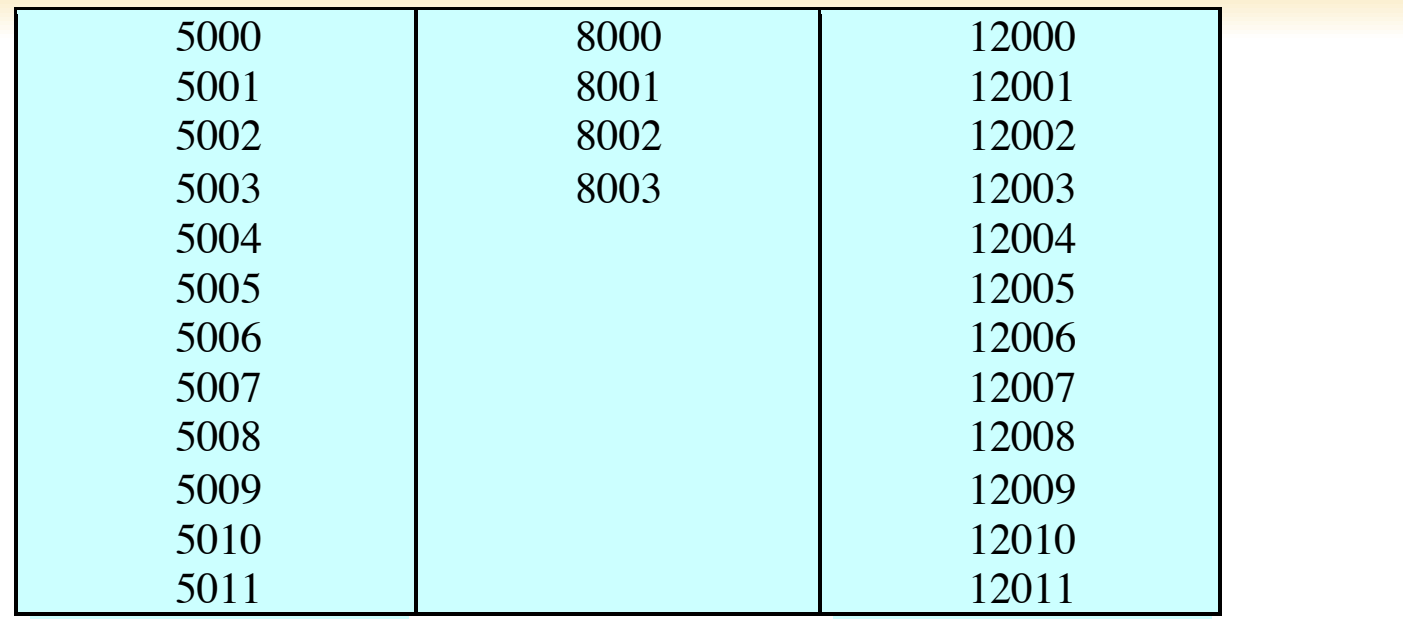

**(a) Trace of Process A (b) Trace of Process B (c) Trace of Process C**

5000 = Starting address of program of Process A 8000 = Starting address of program of Process B 12000 = Starting address of program of Process C

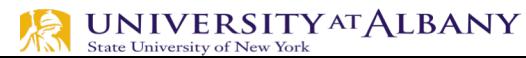

# **Combined Traces**

 $\triangleright$  Processor's Point of View

 $\triangleright$  Blue shaded area is Dispatcher program

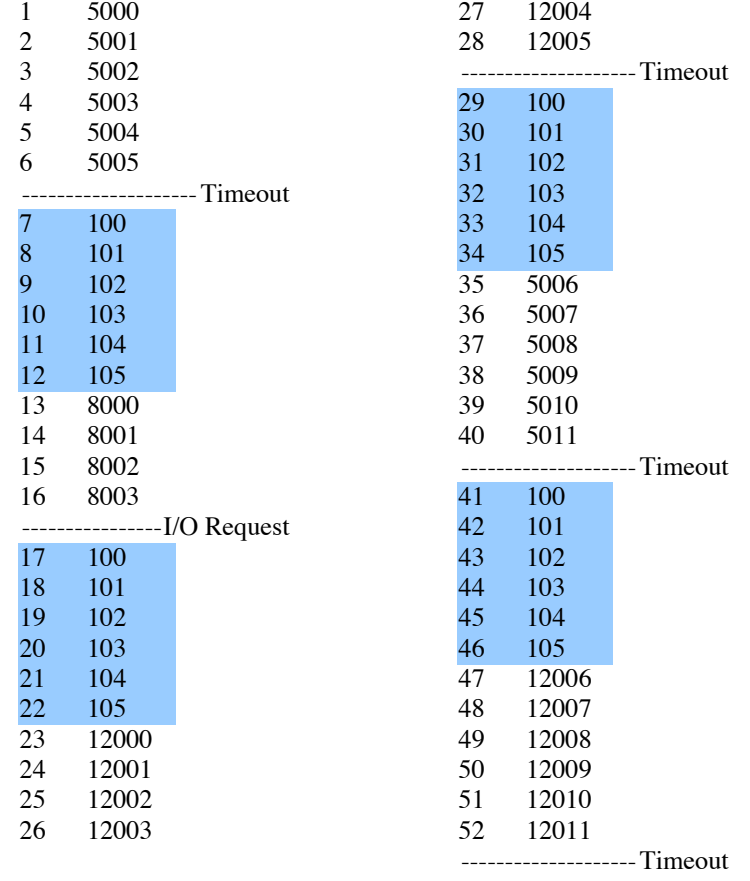

100 = Starting address of dispatcher program

Shaded areas indicate execution of dispatcher process; first and third columns count instruction cycles; second and fourth columns show address of instruction being executed

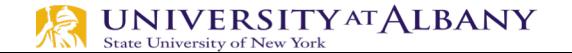

# **Two State Process Model**

- $\triangleright$  Principal responsibility of OS is controlling the execution of processes
	- determining the interleaving pattern for execution and
	- allocating resources to processes.

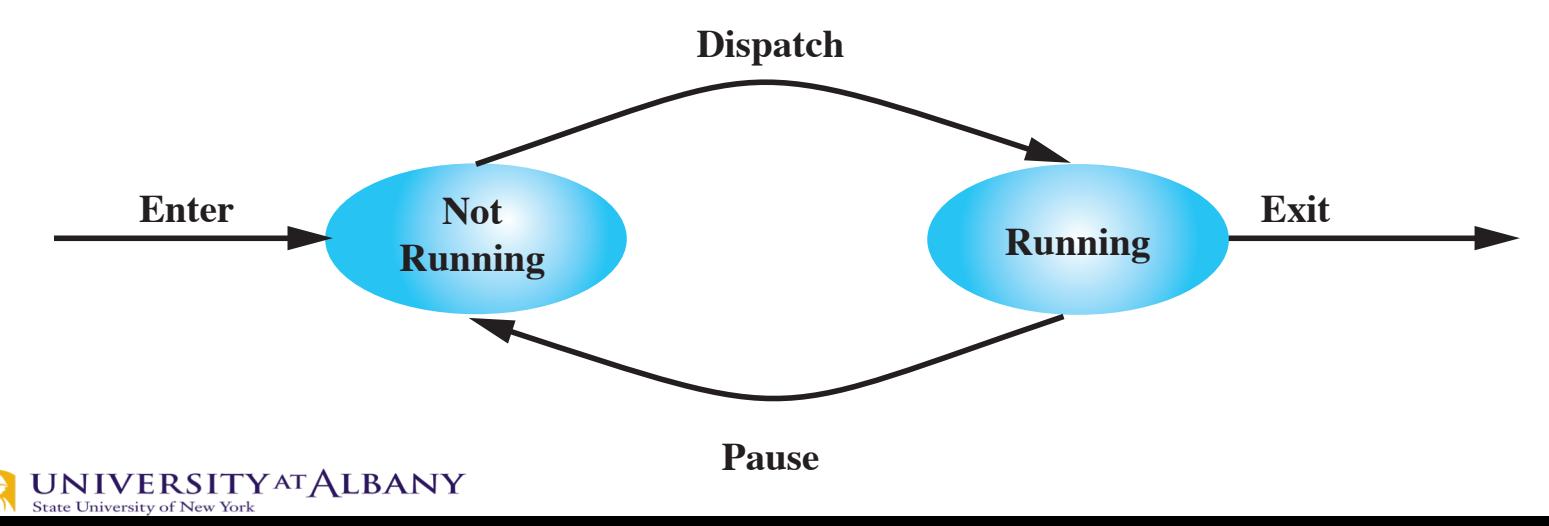

#### **Two State Process Model** External **Expenditure Contract Contract Contract Contract Contract Contract Contract Contract Contract Contract Contract Contract Contract Contract Contract Contract Contract Contract Contract Contract Contract Contract Co**

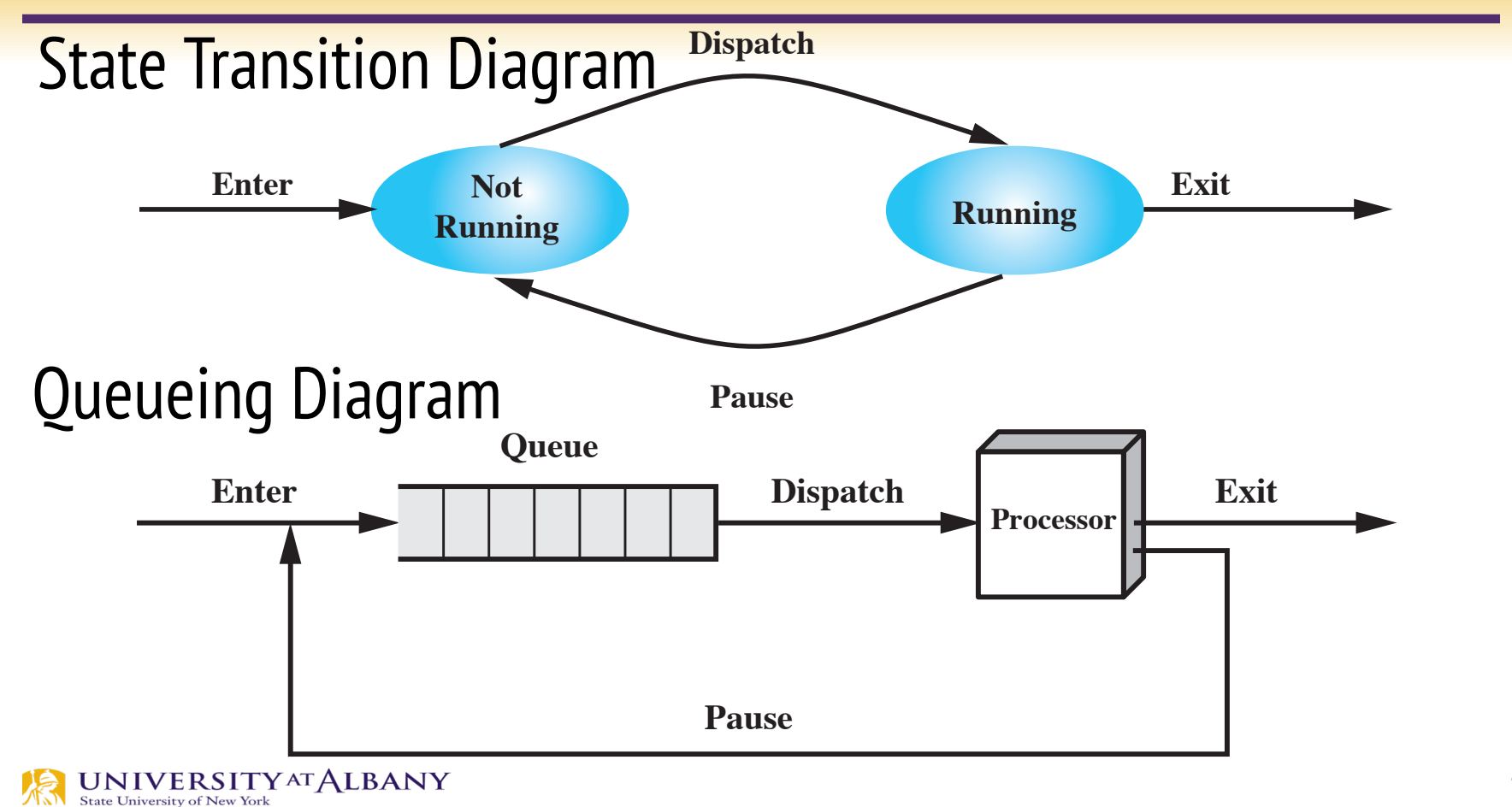

## **Reasons for Process Creation**

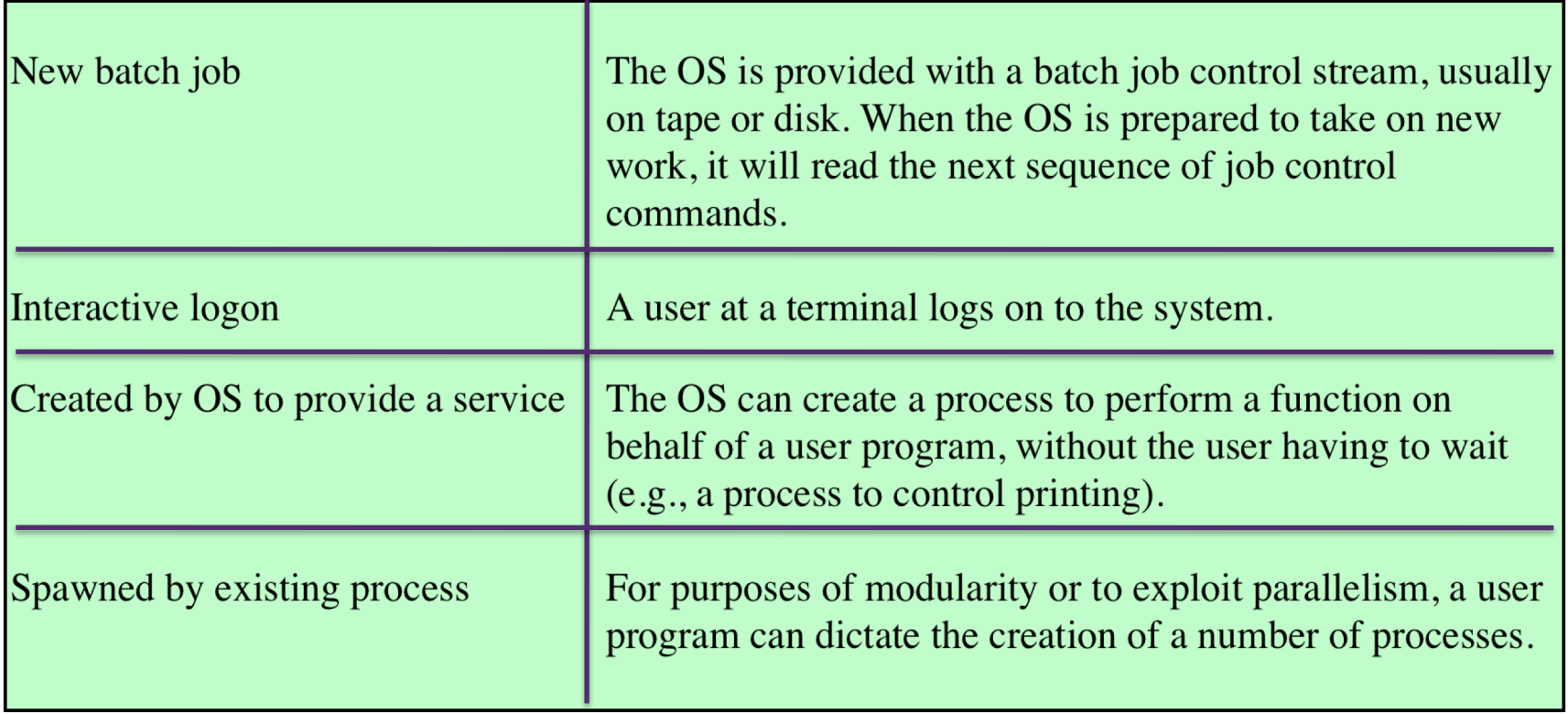

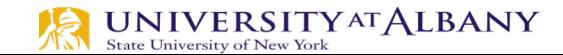

#### **Process Creation**

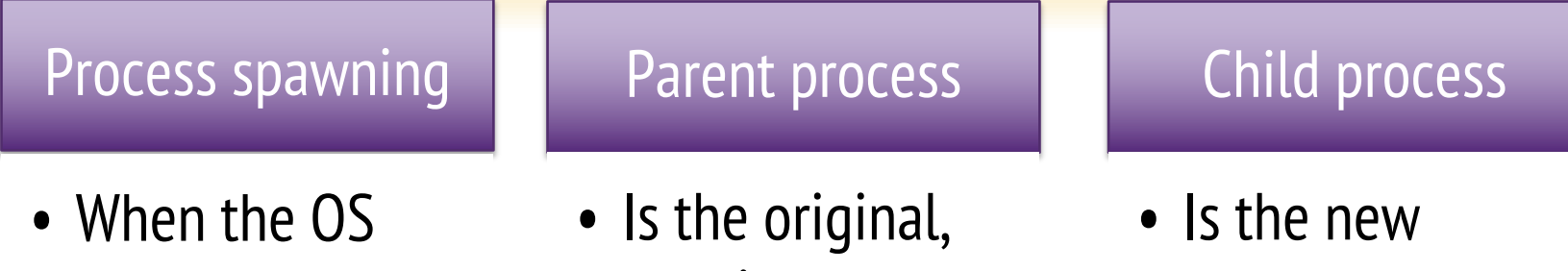

creates a process at the explicit request of another process

creating, process

process

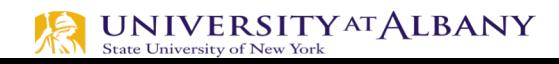

- $\triangleright$  There must be a means for a process to indicate its completion
- $\triangleright$  A batch job should include a HALT instruction or an explicit OS service call for termination
- $\triangleright$  For an interactive application, the action of the user will indicate when the process is completed (e.g. log off, quitting an application)

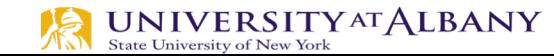

#### **Reasons**

§ ....

- $\triangleright$  Possible reasons:
	- Normal Completion
	- § Time limit exceeded
	- Memory unavailable
	- Parent termination

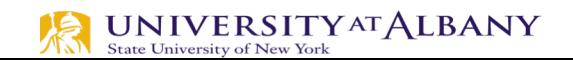

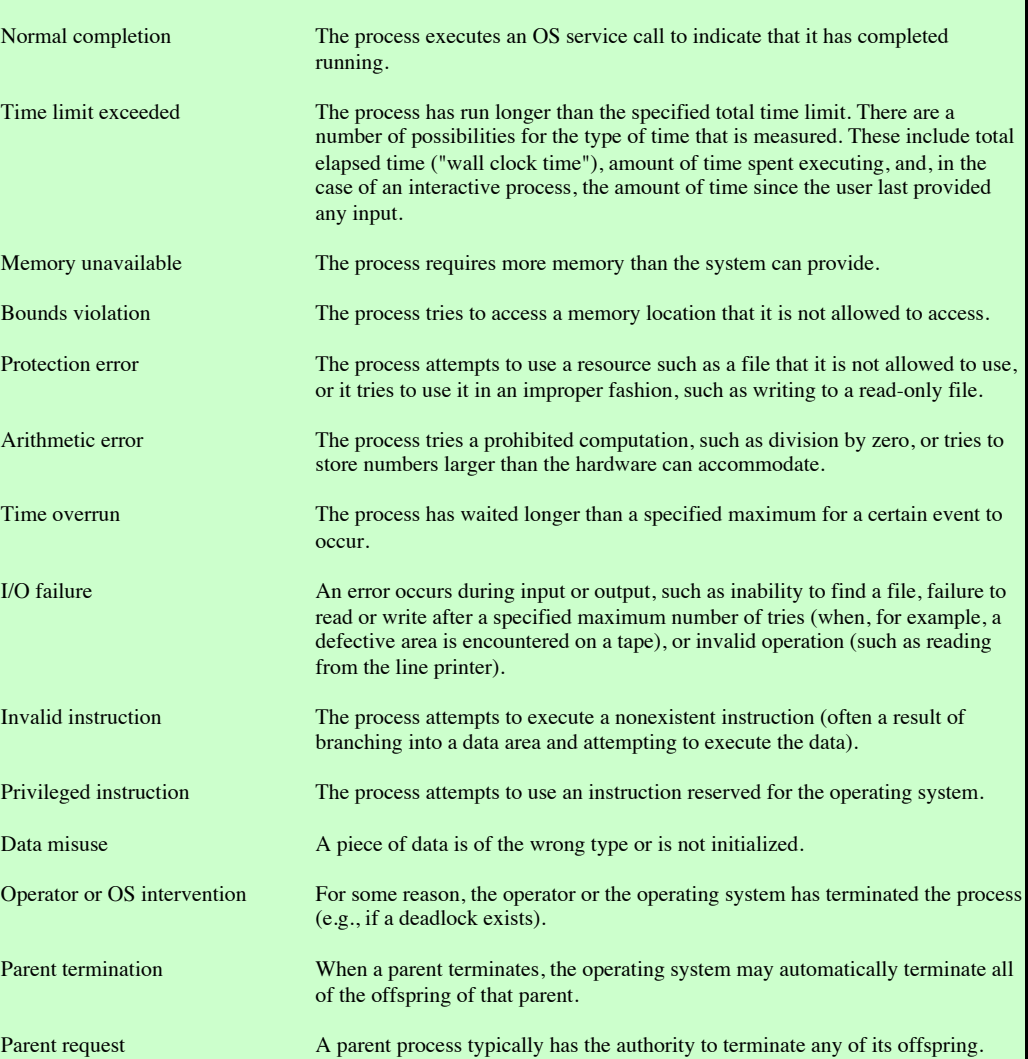

#### **Five State Process Model**

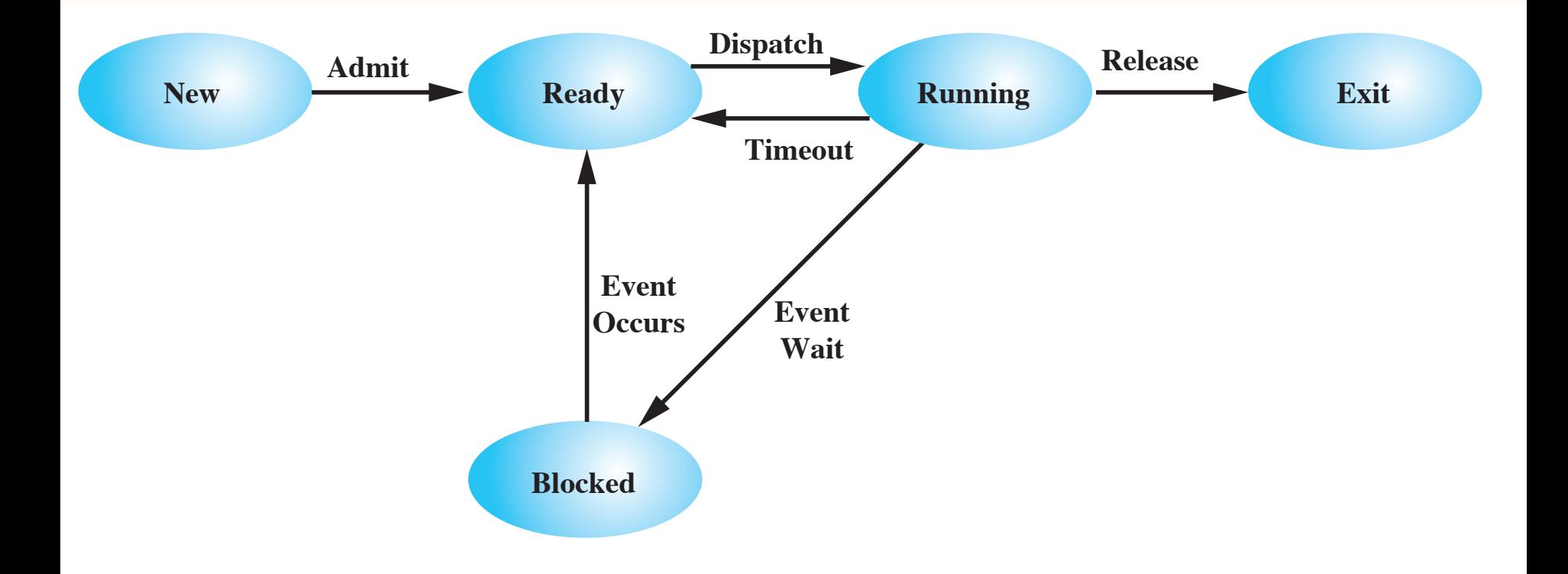

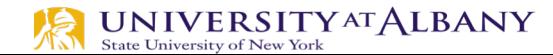

## **UNIX Process State Transition Diagram**

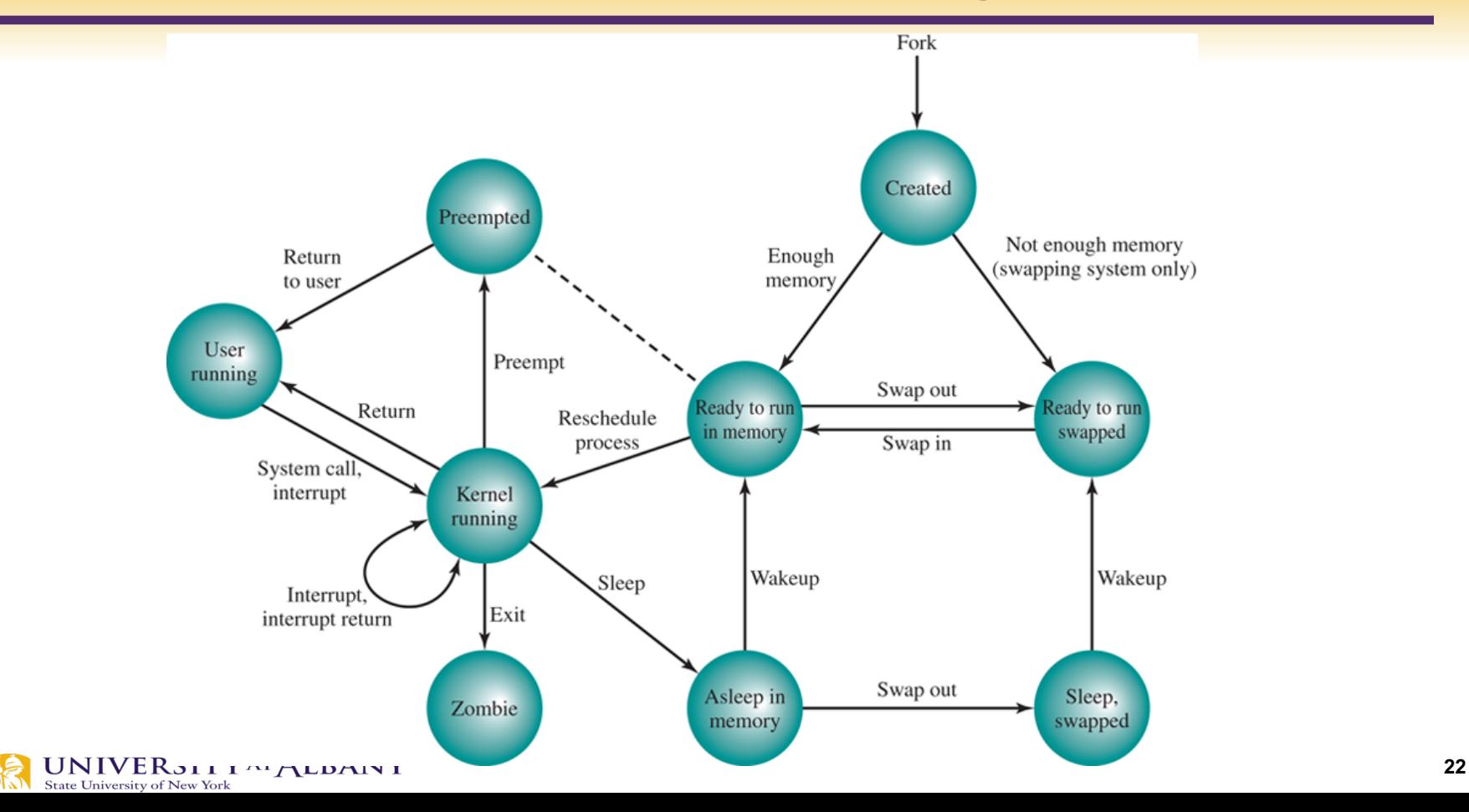

# **Queuing Model**

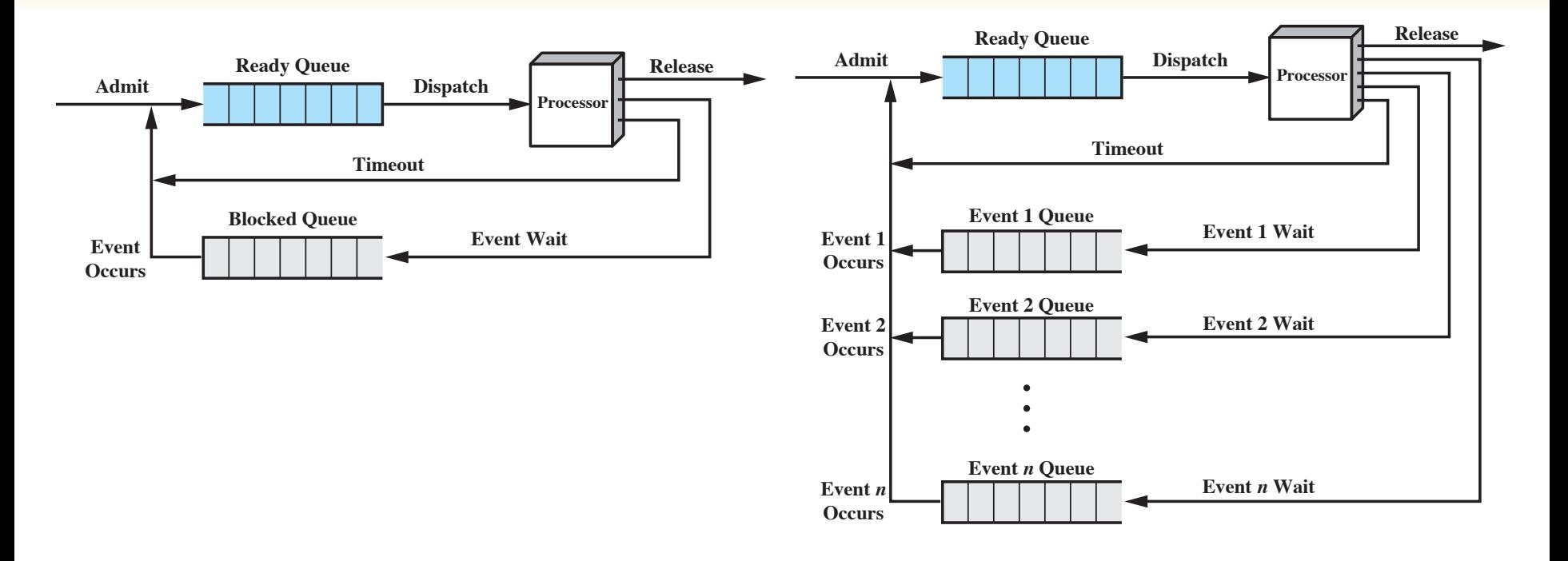

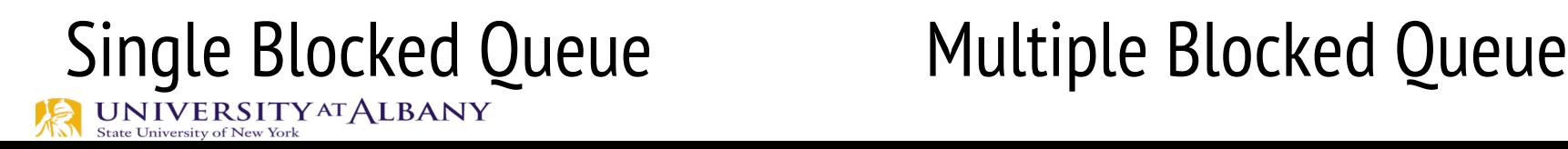

# **Processes Characteristics**

#### $\triangleright$  Resource Ownership

- Process includes a virtual address space to hold the process image
- $\triangleright$  The OS performs a protection function to prevent unwanted interference between processes with respect to resources
- $\triangleright$  Scheduling / Execution
	- Follows an execution path that may be interleaved with other processes
- $\triangleright$  A process has an execution state (Running, Ready, etc.) and a dispatching priority, and is the entity that is scheduled and dispatched by the OS

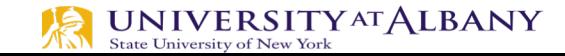

# **Multiple Process Handling**

- $\triangleright$  Remote Procedure Call (RPC)
- $\triangleright$  MPI (Message Passing Interface)

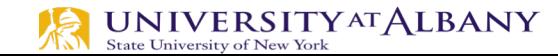

 $\triangleright$  The unit of dispatching is referred to as a *thread* or lightweight process

 $\triangleright$  The unit of resource ownership is referred to as a process or task

Ø Multithreading **-** The ability of an OS to support multiple, concurrent paths of execution within a single process

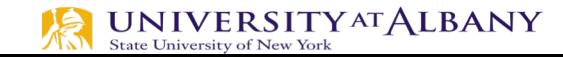

# **Single Threaded Approach**

 $\triangleright$  A single thread of execution per process, in which the concept of a thread is not recognized, is referred to as a single-threaded approach

Ø Example: MS-DOS

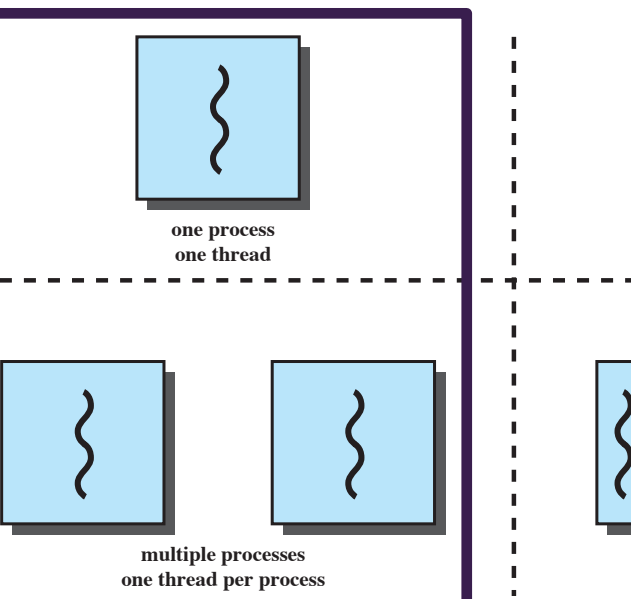

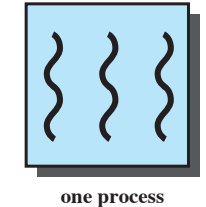

**multiple threads**

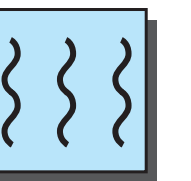

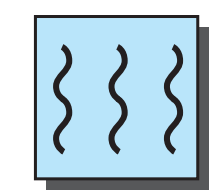

**multiple processes multiple threads per process**

**= instruction trace**

# **Multiple Threaded Approach**

- $\triangleright$  Multiple Threads per process
- $\triangleright$  One process multiple threads (Java Runtime)
- $\triangleright$  Multiple processes each with multiple threads (UNIX, Windows, Solaris)

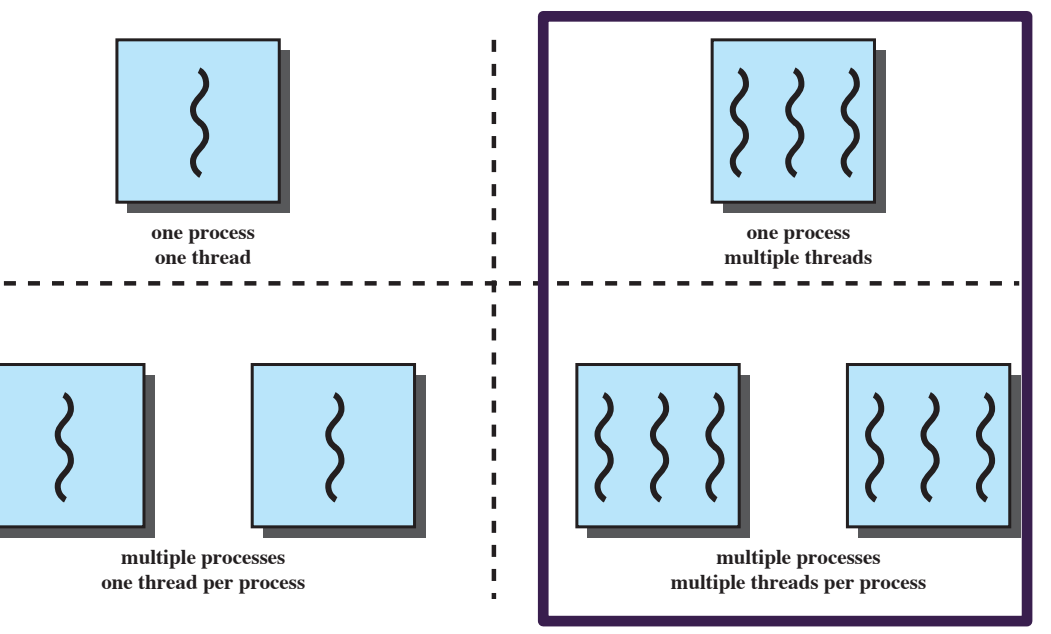

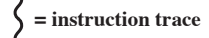

#### **Process Model**

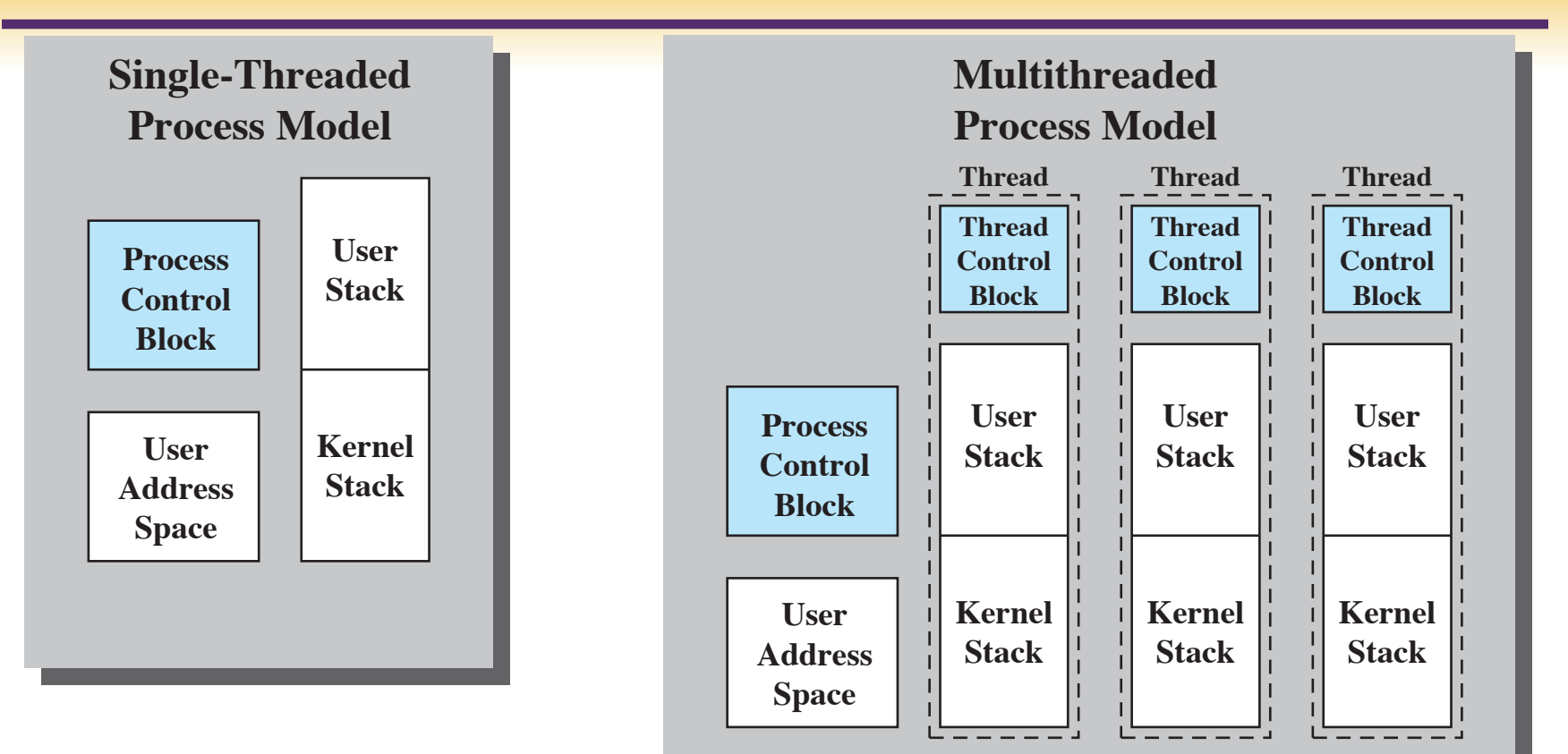

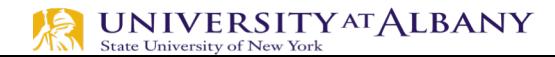

#### **Benefits of Thread**

Takes less time to create a new thread than a process

Less time to terminate a thread

than a process Switching between two threads takes less time than switching between processes

Threads enhance efficiency in communication between programs

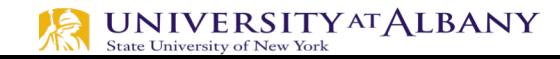

#### **User and Kernel level Threads**

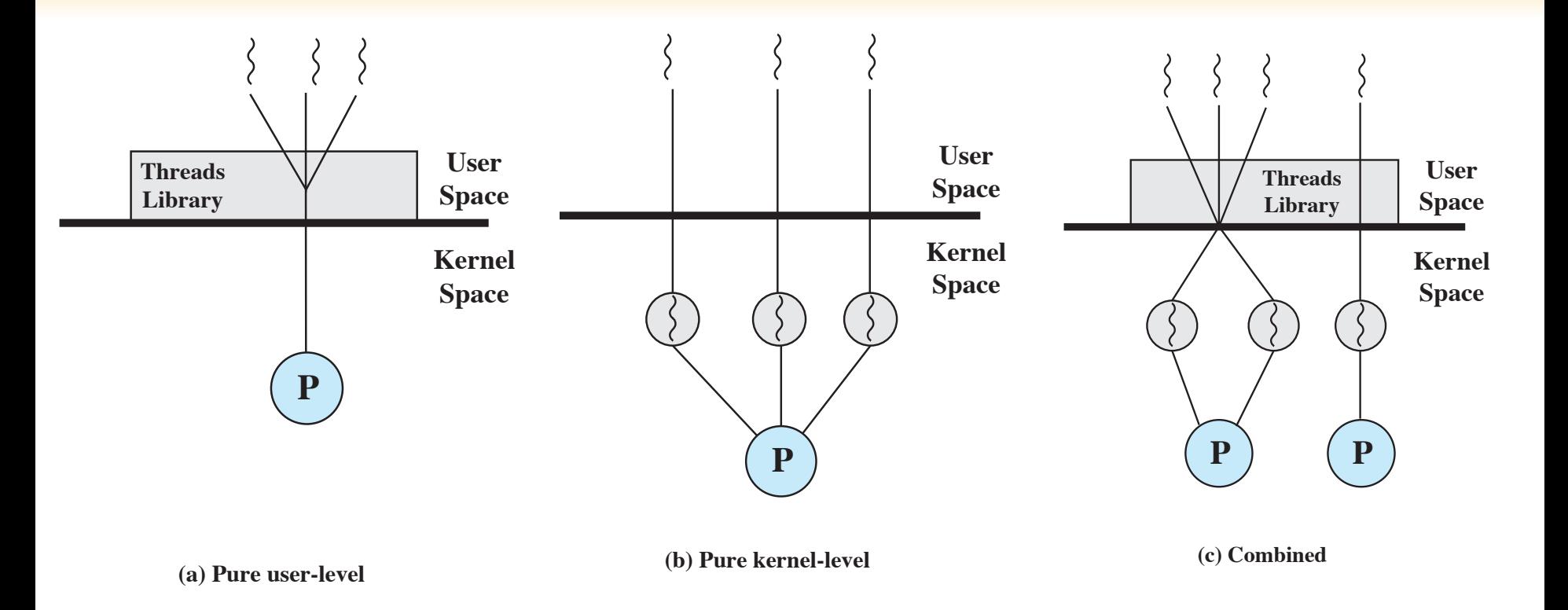

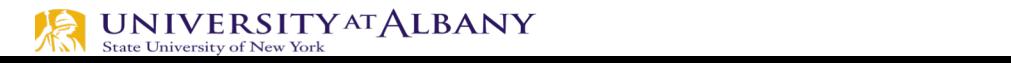

## **Thread Creation**

#### $\triangleright$  Prototype:

- int pthread create(pthread t \*tid, const pthread attr t \*tattr, void\*(\*start\_routine)(void \*), void \*arg);
	- $\circ$  *tid*: an unsigned long integer that indicates a threads id
	- $\circ$  *tattr*: attributes of the thread usually NULL
	- $\circ$  *start routine*: the name of the function the thread starts executing
	- *arg*: the argument to be passed to the start routine only one
- **EXT** after this function gets executed, a new thread has been created and is executing the function indicated by start routine

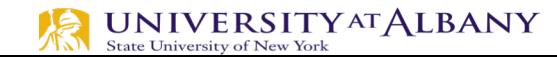

# **Waiting for a Thread**

#### $\triangleright$  Prototype:

- int pthread join(thread t tid, void \*\*status);
	- *tid*: identification of the thread to wait for
	- status: the exit status of the terminating thread can be NULL
- $\blacksquare$  the thread that calls this function blocks its own execution until the thread indicated by *tid* terminates its execution
	- finishes the function it started with or
	- issues a *pthread exit()* command more on this in a minute

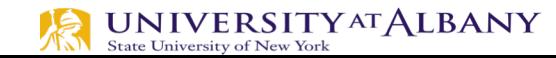

# **Exiting a Thread**

- $\triangleright$  pthreads exist in user space and are seen by the kernel as a single process
	- **if one issues and**  $exit$ **/ system call, all the threads are terminated by the** OS
	- if the *main()* function exits, all of the other threads are terminated
- $\triangleright$  To have a thread exit, use *pthread exit()*
- $\triangleright$  Prototype:
	- void pthread exit(void \*status);
	- $\circ$  *status:* the exit status of the thread passed to the *status* variable in the *pthread join()* function of a thread waiting for this one<br>UNIVERSITY AT ALBANY **State University of New York**

#### **Create Thread**

```
thread
#include <pthread.h>
                                                           pthread create
#include <stdio.h>
void *PrintHello(void * id){
                                                           pthread create
   printf("Hello from thread %d\n", id);
}
void main (){
   pthread t thread0, thread1;
   pthread create(&thread0, NULL, PrintHello, (void *) 0);
   pthread create(&thread1, NULL, PrintHello, (void *) 1);
}
```
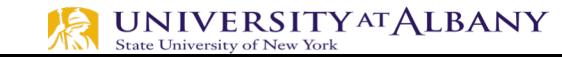

#### **Create Thread and Join**

```
thread
#include <pthread.h>
                                                           pthread create
#include <stdio.h>
void *PrintHello(void * id){
                                                           pthread create
   printf("Hello from thread %d\n", id);
}
void main (){
   pthread t thread0, thread1;
   pthread create(&thread0, NULL, PrintHello, (void *) 0);
   pthread create(&thread1, NULL, PrintHello, (void *) 1);
   pthread join(thread0, NULL);
   pthread join(thread1, NULL);
}
```
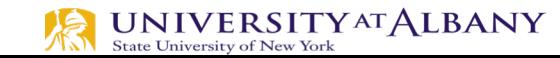

#### **Counter Example**

```
1 / *33
2 * Counters.cpp Created on: 29 Apr 2015
                                                                                    34
   * Copyright (c) 2015 Derek Molloy (www.derekmolloy.ie)
3
                                                                                    35
   * Made available for the book "Exploring Raspberry Pi"
                                                                                    36
5 */37
6
                                                                                    38
   #include <iostream>
                                                                                    39
8 #include <pthread.h>
                                                                                    40
9 #include <unistd.h>
                                                                                    41
10 #include <errno.h>
11 #include <sstream>
                                                                                    42
12 using namespace std;
                                                                                    43
13
                                                                                    4414 void *counter(void *value){
                                                                                    45
15
       int x=0, endCount = *(int * )value;
                                                                                    46
       pthread t tid = pthread self();
16
                                                                                    47
17
       cout << "Thread " << tid << " starting counting to " << endCount << endl;
                                                                                    48
                                    //while the value of x is less than endCount
18
       while(x < endCount)usleep(10);//sleep for 10us - encourage main thread
                                                                                    49
19
20
           if (x == endCount/2)50
               cout << "Thread " << tid << " is halfway done. " << endl;
21
                                                                                    51
22
                                    //increment the value of x by 1
           x++;52
       \mathcal{F}23
                                                                                    53
24
       cout << "Thread " << tid << " finished counting to " << endCount << endl;
                                                                                    54
                                    //return the pointer x (as a void*)
25
       return value;
                                                                                    55
26 }
                                                                                    56
27
                                                                                    57
28 int main(int argc, char *argv[]) {
29
      if(\arcc) = 2)58
         cout << "Please pass a valid number between 1 and 99" << endl;
30
                                                                                    59 }
         return -EINVAL;
31
32
      \mathcal{F}
```

```
istringstream ss(argv[1]);int numCount, endCount=100000;
if((!(ss>numCount)) || (numCount < 1) || (numCount > 99))cout << "Please pass a number between 1 and 99" << endl;
   return -EINVAL;
\mathcal{F}// array of handles to the threads
pthread_t thread[numCount];
for(int i=0; i<numCount; i++){
   // pthread_create() returns 0 on the successful creation of a thread
   if(pthread_create(8thread[i], NULL, 8counter, 8endCount):=0){
      cout << "Failed to create the thread" << endl;
      return 1;
   \mathcal{F}else{
      cout << "Successfully created a thread" << i << endl;
   }
\mathcal{F}void* result;
for(int i=0; i<numCount; i++){
   pthread_join(thread[i], &result); // allow the pthreads to complete
\uparrowint *z = (int *) result;// cast from void* to int* to get z
return 0;
```
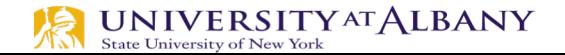

# **Interrupt**

- $\triangleright$  Interrupt caused by software / hardware
- $\triangleright$  Emulates hardware interrupt in form of exception
- $\triangleright$  CPU may halt the execution of current instruction immediately
- $\triangleright$  Interrupt handler called based on interrupt priority

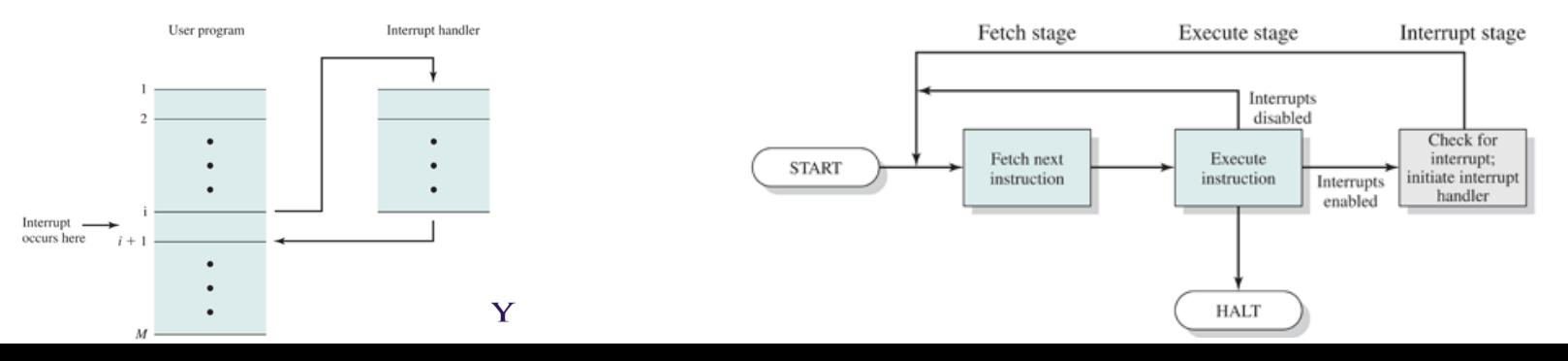

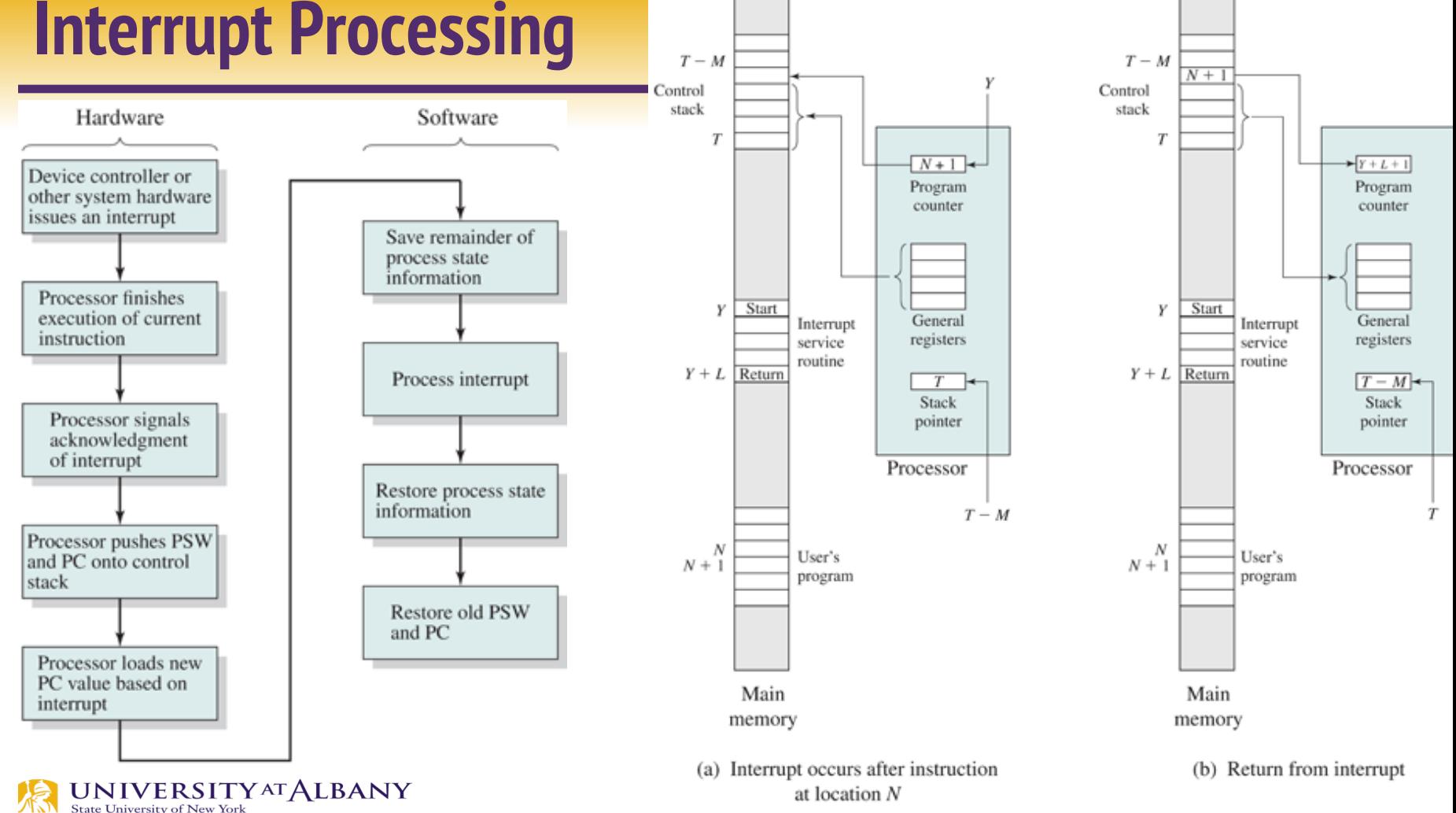

# **Interrupt Processing**

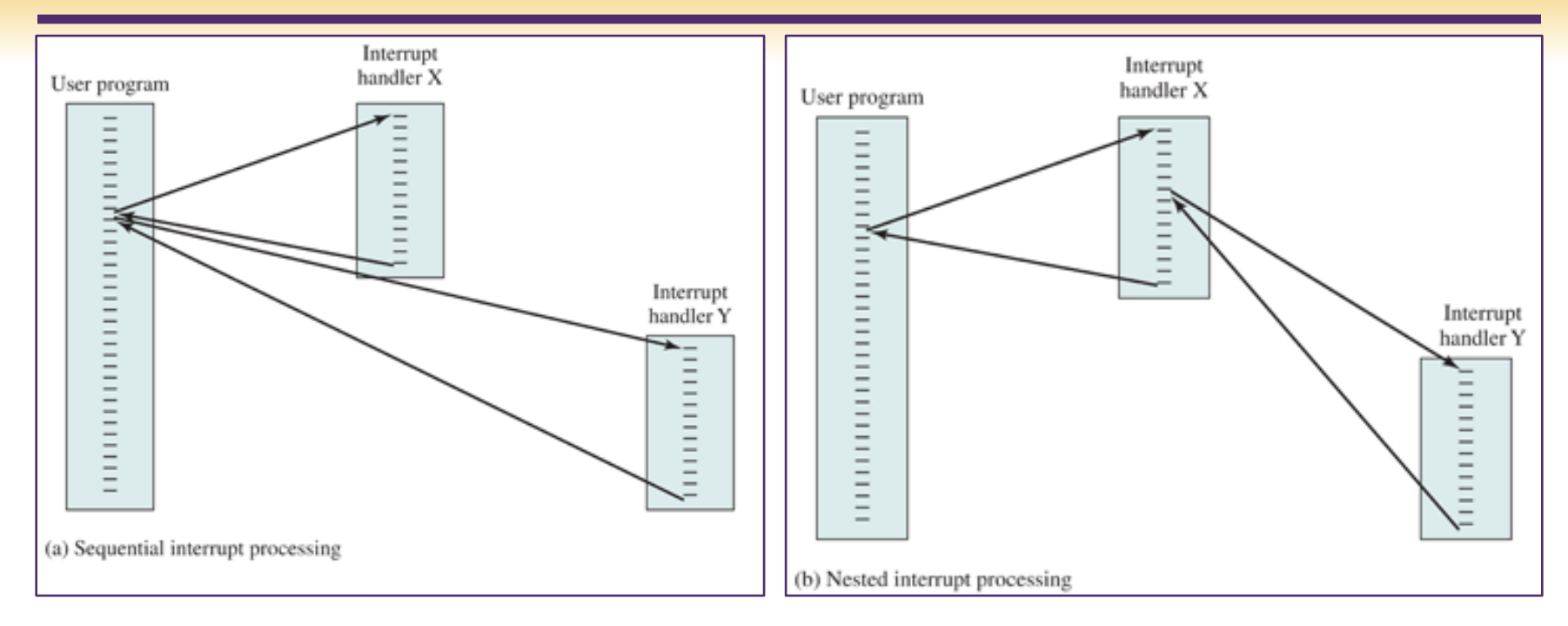

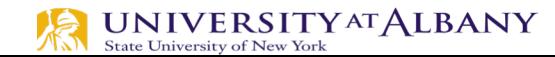

# **Exception Handling**

```
#include <iostream>
   #include <vector>
 3
   int \text{ main() } f4
 5
        try {
             std::cout << "Throwing an integer exception...\n\cdotn";
 6
            throw 13:
 \overline{7}} catch (int i) {
 8
             std::cout << " the integer exception was caught, with value: " << i << '\n';
9
        \mathcal{F}101112try {
13
             std::cout << "Creating a vector of size 5... \n\in \mathbb{N}:
14std::vector<int> v(5);
15
             std::cout << "Accessing the 11th element of the vector...\n \cdot \n \cdot";
16
             std::cout << v \cdot at(10); // v \cdot at(10) throws std::out of range
17} catch (const std::exception& e) { // caught by reference to base
18
             std::cout << " a standard exception was caught, with message '"
19
             << e. what() << "'\n'n";
20
21
        Y
22
23
```
# **Multiple Exceptions**

```
#include <iostream>
\sim2 #include <vector>
 3
 4 int main() {
        try {
 5
            std::cout << "Throwing an integer exception...\n";
 6
            throw 13;
 7
       } catch (int i) {
 8
            std::cout << " the integer exception was caught, with value: " << i << '\n';
 9
       \mathcal{F}101112try {
            std::cout << "Creating a vector of size 5... \n\in \mathbb{R}.
13
            std::vector<int> v(5)14std::cout << "Accessing the 11th element of the vector...\n \cdot \n \cdot";
15
16
            std::cout << v \cdot at(10); // v \cdot act(10) throws std::out_of_range
            throw 26;
17
18
        } catch (const std::exception& e) { // caught by reference to base
19
            std::cout << " a standard exception was caught, with message '"
20
            << e. what() << "'\n12122
       \} catch (int i) {
            std::cout << "Not called the integer exception was caught, with value: " << i << '\n';
23
24
       \mathcal{F}25
26 }
```
#### **Hardware Interrupt**

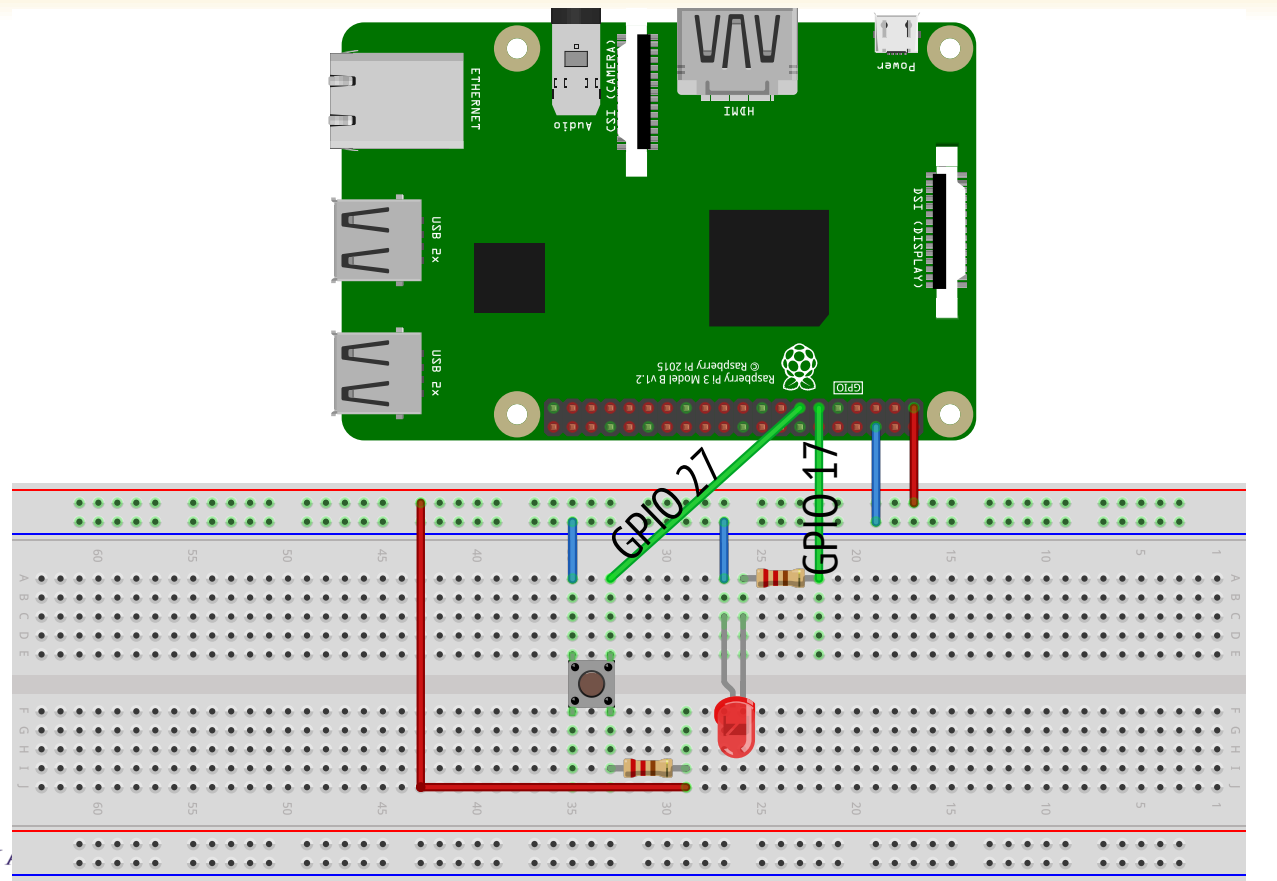

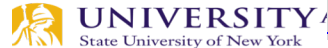

#### **Example Code**

#### Ø exploringrpi/chp06/wiringPi/buttonLED.cpp

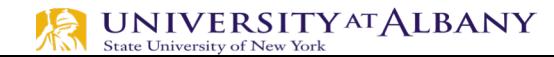

# **Dispatching Thread**

- $\triangleright$  disable interrupts;
- $\triangleright$  determine which thread should execute (scheduling);
- $\triangleright$  if the same one, enable interrupts and return;
- $\triangleright$  save state (registers) into current thread data structure;
- $\triangleright$  save return address from the stack for current thread;
- copy new thread state into machine registers;
- replace program counter on the stack for the new thread;
- enable interrupts;

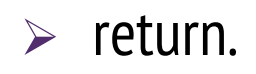

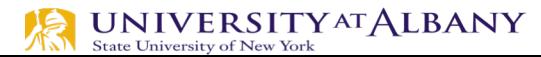

- $\triangleright$  When multiple threads read and write data items
- $\triangleright$  The final result depends on the order of execution
	- The "loser" of the race is the process that updates last and will determine the final value of the variable

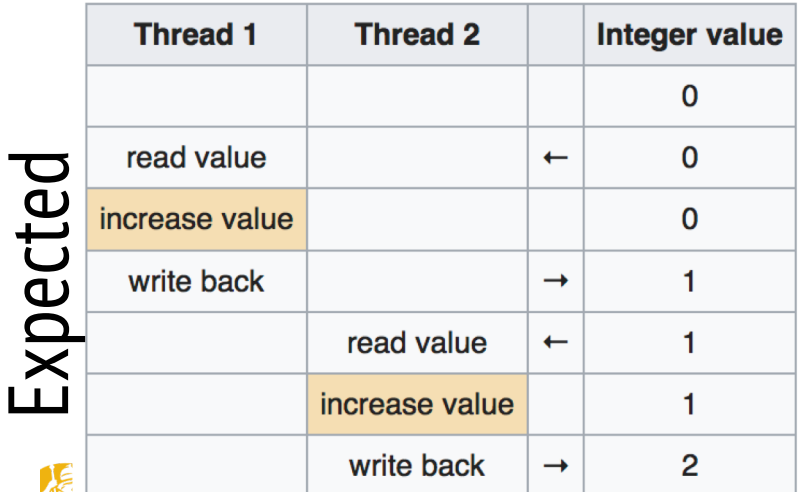

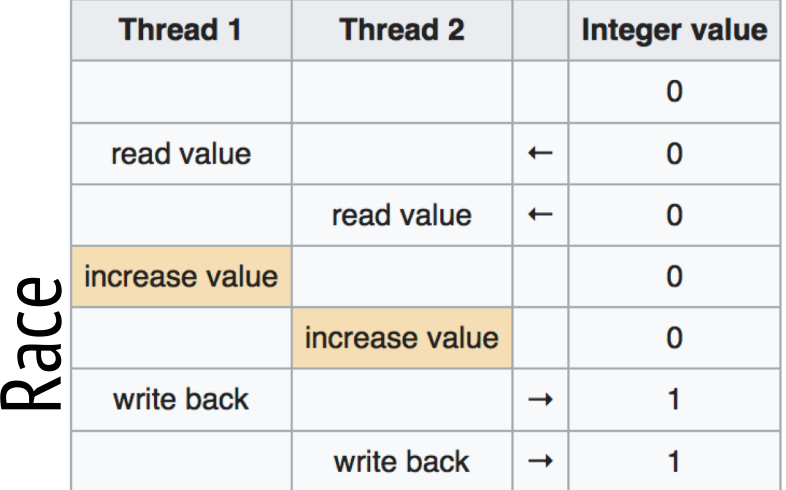

# **Example Race Condition**

```
void addListener (notifyProcedure* listener)
14
     if (head == 0) {
15
        head = \text{malloc}(\text{size}(\text{element } t));
16
        head ->listener = listener;
17
       head->next = 0:
18
        tail = head;19
     \} else {
20
        tail ->next = malloc(sizeof(element t));
21
        tail = tail->next;22
        tail->listener = listener;
23
        tail->next = 0;
24
25
26
```
- $\triangleright$  Thread 1 suspended just before line 23
- $\triangleright$  Thread 2 calls addListener
- $\triangleright$  Thread 2 changes value of tail
- $\triangleright$  Thread 1 resumes at Line 23

 $\triangleright$  Could result in a list with second to last element points to a random address.

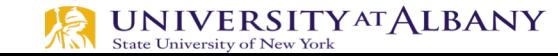

# **Mutual Exclusion - Mutex**

- $\triangleright$  Prevents Race Condition
- $\triangleright$  Enables resource sharing

**UNIVERSITY AT ALBANY** 

**State University of New York** 

- $\triangleright$  Critical section is performed by a single process or thread
- $\triangleright$  One thread blocks a critical section by using locking technique (mutex)
- $\triangleright$  Other threads have to wait to get their turn to enter into the section.

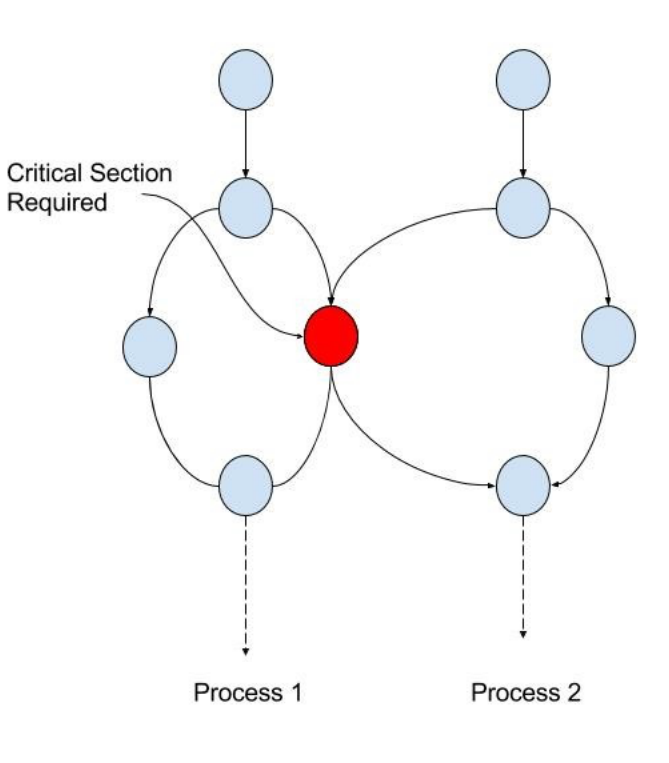

# **pthread\_mutex()**

- 1 #include <stdio.h>
- 2 #include <stdlib.h>
- 3 #include <string.h>
- 4 #include <pthread.h>
- 5 #include <unistd.h>

```
6
```

```
pthread mutex t mutex1 = PTHREAD MUTEX INITIALIZER;
7
```
8

```
void print(char* a, char* b) {
9
```
pthread\_mutex\_lock(&mutex1); // comment out  $10$ 

```
11printf("1: %s\n'n", a);
```

```
12sleep(1);
```

```
printf("2: %s\n'n", b);13
```
pthread\_mutex\_unlock(&mutex1); // comment out  $14$ 

 $15<sup>1</sup>$ **P** 

# **pthread\_mutex()**

```
18 // These two functions will run concurrently.
   void* print_i(void *ptr) {
19
       print("I am", " in i");
20
21 \quad22
23
   void* print_j(void *ptr) {
       print("I am", " in j");
24
25 \quad26
27
   int \text{ main() } fpthread t t1, t2;
28
       int iret1 = pthread_ccreate(8t1, NULL, print_i, NULL);29
       int iret2 = pthread_create(8t2, NULL, print_j, NULL);30
3132
       pthread\_join(t1, NULL);pthread_join(t2, NULL);
33
       return 1;
3435
```
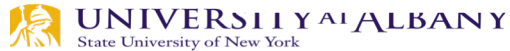

#### **Mutex for Listener code**

pthread\_mutex\_t lock = PTHREAD\_MUTEX\_INITIALIZER;

- **void** addListener (notifyProcedure\* listener) { pthread\_mutex\_lock(&lock);
	- **if** (head == 0) {
	- $\}$  else {

```
pthread_mutex_unlock(&lock);
```
# **Deadlock**

- $\triangleright$  The permanent blocking of a set of processes that either compete for system resources or communicate with each other
- $\triangleright$  A set of processes is deadlocked when each process in the set is blocked awaiting an event that can only be triggered by another blocked process in the set

**P1** 

P<sub>2</sub>

R<sub>2</sub>

 $\triangleright$  Example: addListener() and update()

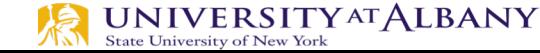

#### **List Data Structure in C**

```
\frac{1}{1} #include <stdlib.h>
2 #include <stdio.h>
                                     // Value that gets updated.
   int x_i3^{\circ}typedef void notifyProcedure(int); // Type of notify proc.
5 struct element {
     notifyProcedure* listener; // Pointer to notify procedure.
     struct element* next; // Pointer to the next item.
7\phantom{.0}8 };
9 typedef struct element element t; // Type of list elements.
   element t * head = 0; // Pointer to start of list.
10
11 element_t* tail = 0;
                                     // Pointer to end of list.
12
   // Procedure to add a listener.
13
   void addListener (notifyProcedure* listener) {
14
     if (head == 0) {
15
       head = \text{malloc}(\text{sizeof}(\text{element} t));16
      head->listener = listener;
17
      head->next = 0;
18
       tail = head;19
     \} else {
20
       tail ->next = malloc (sizeof (element_t));
21
      tail = tail->next;22
       tail->listener = listener;
23
       tail->next = 0;
24
25
26
```

```
// Procedure to update x.
27
28
   void update (int new x) {
     x = newx;29
   // Notify listeners.
30
     element t * element = head;
31
     while (element != 0) {
32
       (*(element->listener)) (newx);
33
       element = element->next;34
35
36
   // Example of notify procedure.
37
   void print (int arg) {
38
     printf("%d ", arg);
39
40
```
## **Deadlock Example**

- #include <stdio.h>
- #include <stdlib.h>
- 3 #include <string.h>
- #include <pthread.h> 4
- 5 #include <unistd.h>

```
6
```

```
pthread_mutes_t mutes_1 = PTHREAD_MUTEX_INITIALIZE;
```

```
pthread_mutex_t mutex2 = PTHREAD_MUTEX_INITIALIZER;
8
```

```
9
```
// These two functions will run concurrently.  $10$ 

```
void* print_i(void *ptr) {
11
```

```
pthread mutex lock(&mutex1);
12
```
- pthread\_mutex\_lock(&mutex2);  $13$
- $printf("I am in i");$  $14$
- 15 pthread\_mutex\_unlock(&mutex2);
- 16 pthread\_mutex\_unlock(&mutex1);

```
NIVERJILI<sup>711</sup> / ALDAIN I
State University of New York
```
# **Deadlock Example**

```
19
   void* print_j(void *ptr) {
        pthread mutex lock(&mutex2);
20
        pthread mutex lock(&mutex1);
21
        printf("I am in j");22
        pthread mutex unlock(&mutex1);
23
24
        pthread mutex unlock(&mutex2);
25
  \}26
27
   int main() \{28
        pthread t t1, t2;
        int iret1 = phread_ccreate(8t1, NULL, print_i, NULL);29
        int iret2 = pthread_create(8t2, NULL, print_j, NULL);30
31
        while(1)\}32
        exit(0); //never reached.
33
34
     NIVERJILI<sup>711</sup> / ALDAIN I
  State University of New York
```
# **Dining Philosopher's Problem**

 $\triangleright$  No two philosophers can use the same fork at the same time (mutual exclusion)

 $\triangleright$  No philosopher must starve to death (avoid deadlock and starvation)

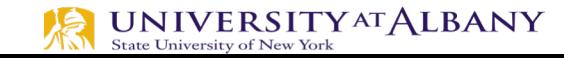

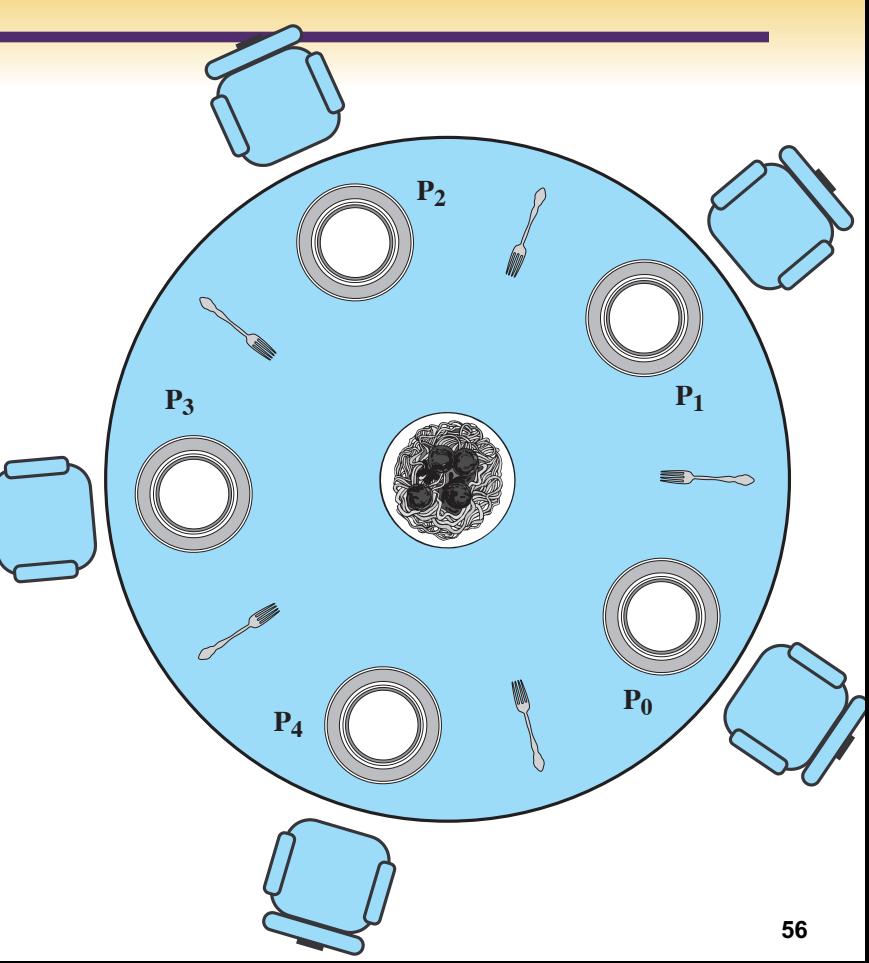

# **Solution 1: Dining Philosopher's Problem**

- $\triangleright$  Each philosopher picks up first the fork on the left and then the fork on the right. After the philosopher is finished eating, the two forks are replaced on the table.
- $\triangleright$  This solution leads to deadlock:
	- **If all of the philosophers are hungry at the same time, they all sit** down, they all pick up the fork on their left, and they all reach out for the other fork, which is not there.

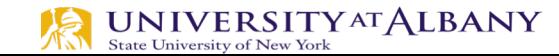

# **Other Solutions: Dining Philosopher's Problem**

- $\triangleright$  We could buy five additional forks (more resource)
- $\triangleright$  Teach the philosophers to eat spaghetti with just one fork (change algorithm).
- $\triangleright$  We could consider adding an attendant who only allows four philosophers at a time into the dining room. With at most four seated philosophers, at least one philosopher will have access to two forks. (Semaphores)

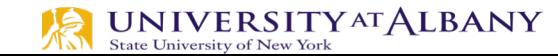

## **Semaphore**

- $\triangleright$  Admits a pool of processes or threads access shared resources
- $\triangleright$  Signaling mechanism
- $\triangleright$  Binary Semaphore and Mutex operates differently, provides same result

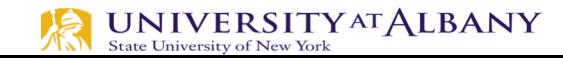

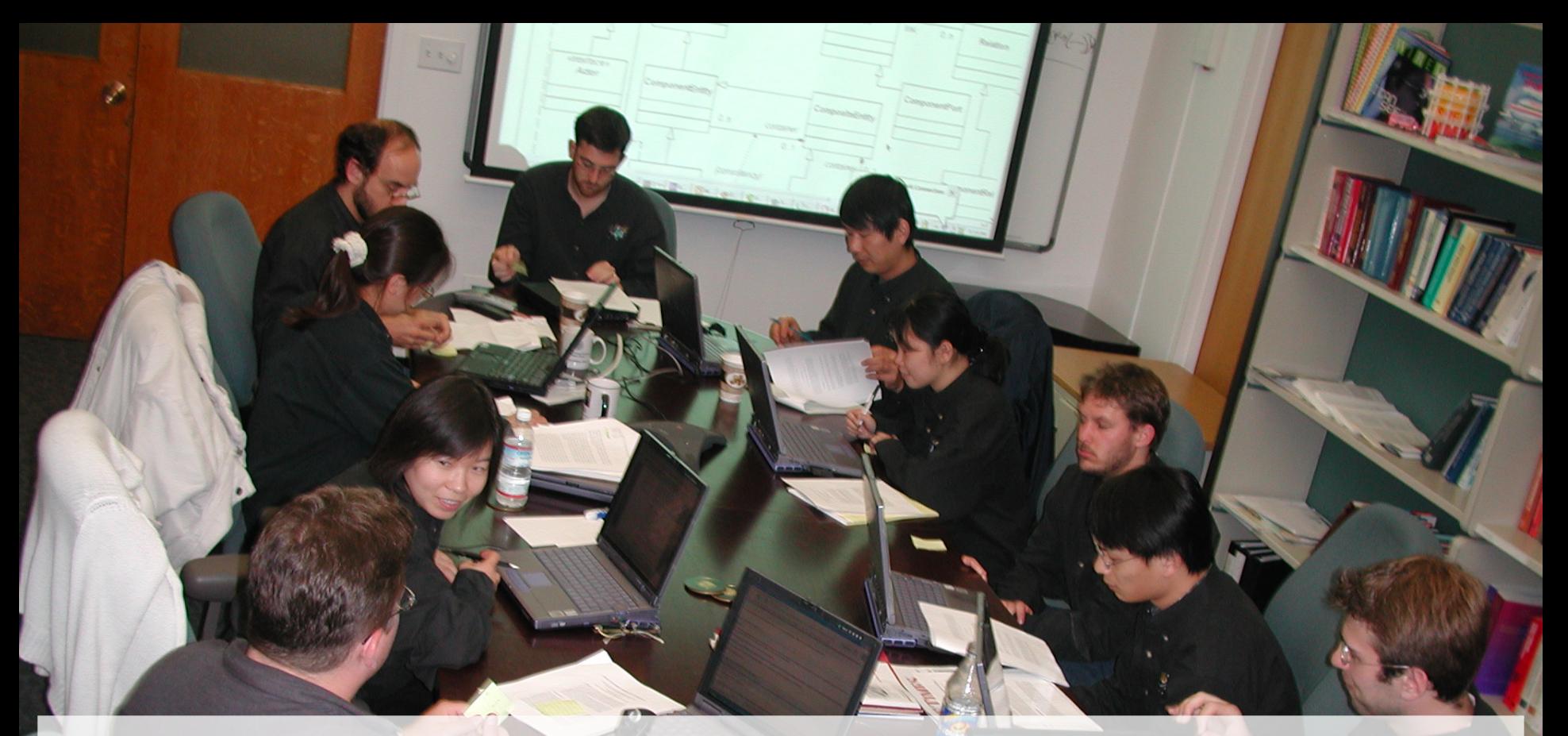

After years of use without problems, a Berkeley Ptolemy Project code review found code that was not thread safe. It was fixed in this way. Three days later, a user in Germany reported a deadlock that had not shown up in the test suite.

# **Problems with the Foundations of Threads**

#### $\triangleright$  A model of computation:

- Bits:  $B = \{0, 1\}$
- Set of finite sequences of bits:  $B^*$
- Computation:  $f : B^* \rightarrow B^*$
- Composition of computations:  $f \bullet f'$
- Programs specify compositions of computations
- $\triangleright$  Threads augment this model to admit concurrency.
- $\triangleright$  But this model does not admit concurrency gracefully.

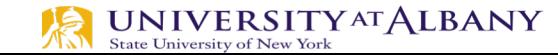

#### **Basic Sequential Computation**

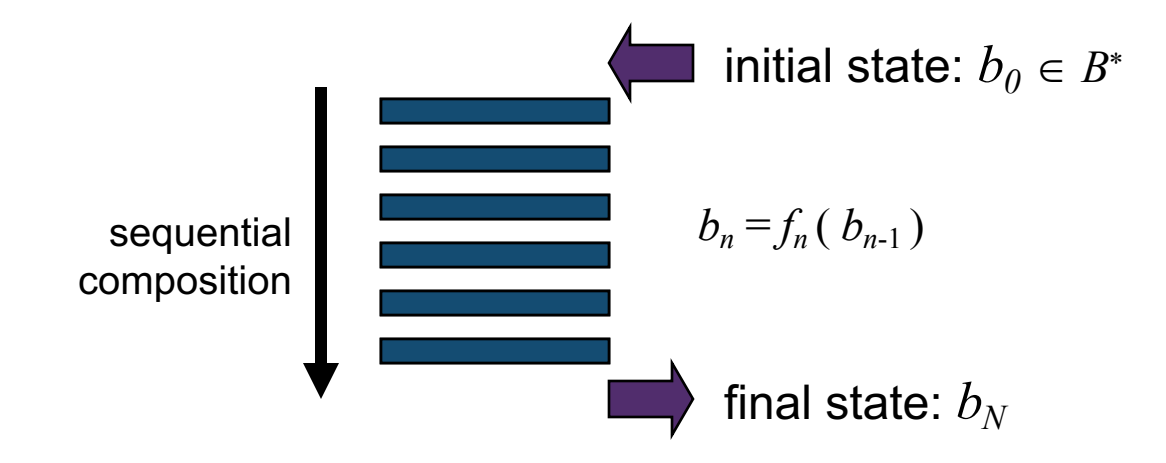

*Formally, composition of computations is function composition.*

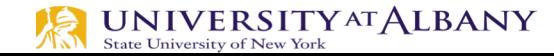

# **When There are Threads, Everything Changes**

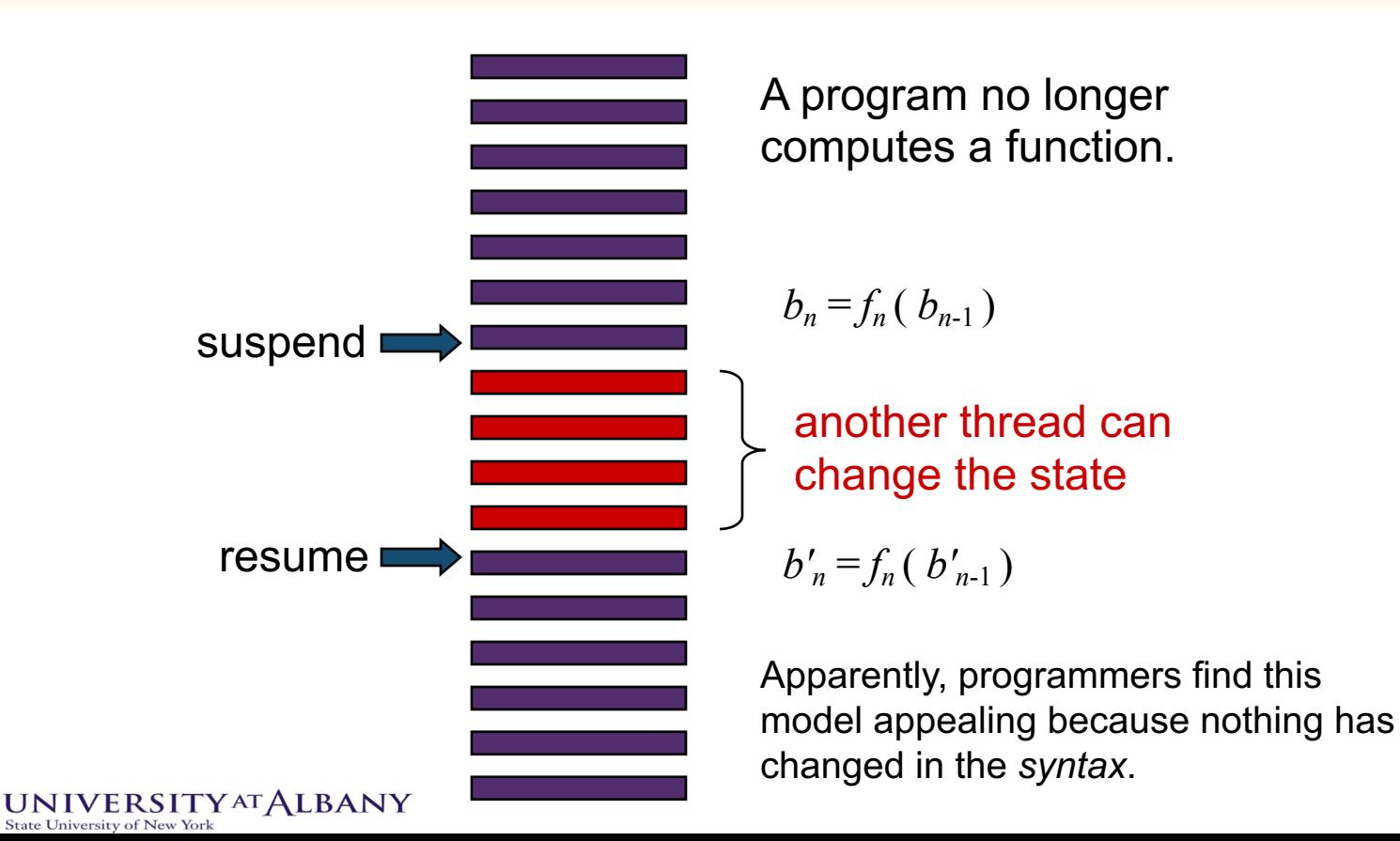

## **Succinct Problem Statement**

#### $\triangleright$  Threads are wildly nondeterministic.

#### $\triangleright$  The programmer's job is to prune away the nondeterminism

- by imposing constraints on execution order (e.g., mutexes)
- limiting shared data accesses (e.g., OO design).

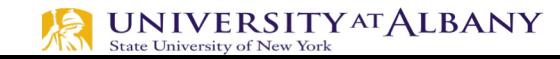

# **Processes & Message Passing**

- $\triangleright$  Processes use their own memory space
- $\triangleright$  Implementation requires hardware support of Memory Management Unit (MMU)
- $\triangleright$  MMU provides address translation
- $\triangleright$  Message Passing :
	- One process creates data and keeps in a shared memory
	- Notifies another process

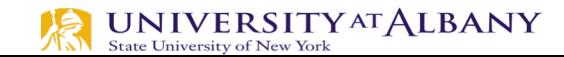

## **Processes: Problems**

#### $\triangleright$  Can be easier for shared variables

#### $\triangleright$  Issues:

- What is producer produces data faster than consumer?
- How do we choose the size of buffer?
- Message passing can deadlock as well

#### $\triangleright$  Solution:

■ Higher level of concurrency models

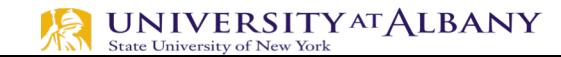